## ДОКУМЕНТ ПОДПИСАН

ДокукЭЛЕКТДРОННОЙ ПОДПИСЬЮЙ подпис<mark>ью</mark>

Информация о владельце: ФФИ: ROASPEE4BOOD6AF31A74AE333

долен по образовательной деятельной деятельности Дата подписания: 05.09.2023 08:18:53 Сертификат: 049DFF4B00D6AF31A74AE333CBE4A4690E<br>Владелец: Комарова Светлана Юриевна<br>Действителен: с 31.03.2023 до 31.03.2024 Вательной де

Уникальный программный к<del>люч:</del> 43ba42f5deae4116bbfcbb9ac98e39108031227e81add207cbee4149f2098d7a

# «Омский государственный аграрный университет имени П.А. Столыпина»

Университетский колледж агробизнеса

ППССЗ по специальности 36.02.01 Ветеринария

на базе среднего общего образования

**СОГЛАСОВАНО** 

**УТВЕРЖДАЮ** 

Руководитель ППССЗ <u>*<u><i><i><u><b>Cheys</u>*</u>E.V.</u> Терещенко</u></u> «22» июня 2022г.

Директор Modernan A. M. WEBYEHKO «22» июня 2022г.

# РАБОЧАЯ ПРОГРАММА учебной дисциплины ОП.06 Информационные технологии в профессиональной деятельности

Очно - заочная форма обучения

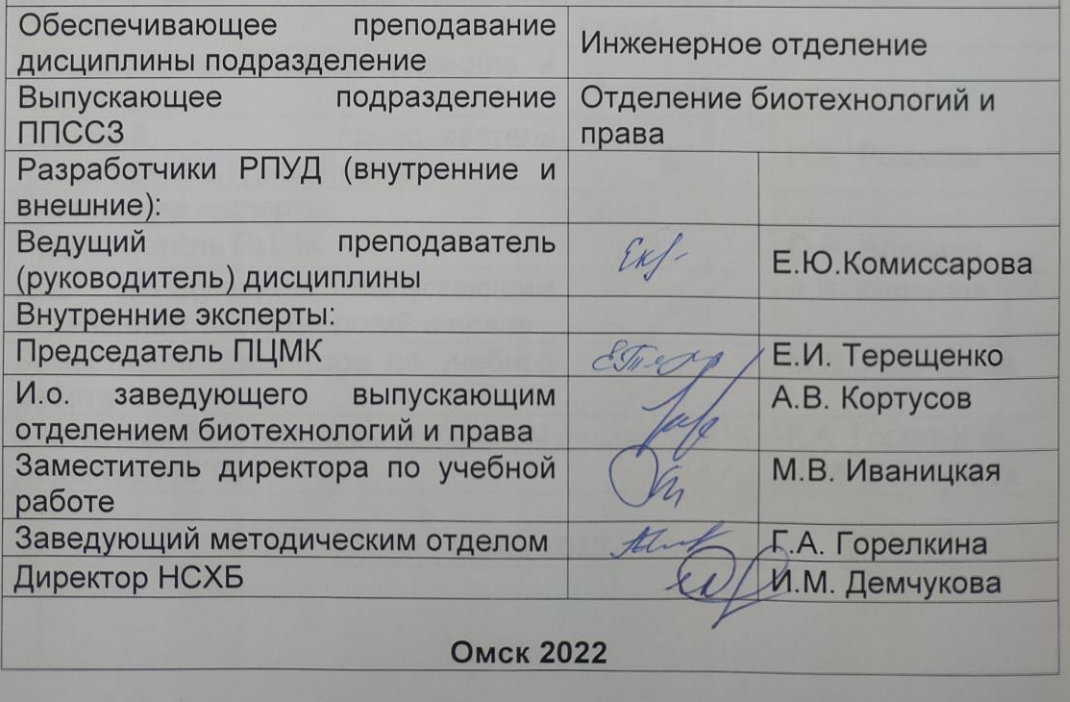

# **СОДЕРЖАНИЕ**

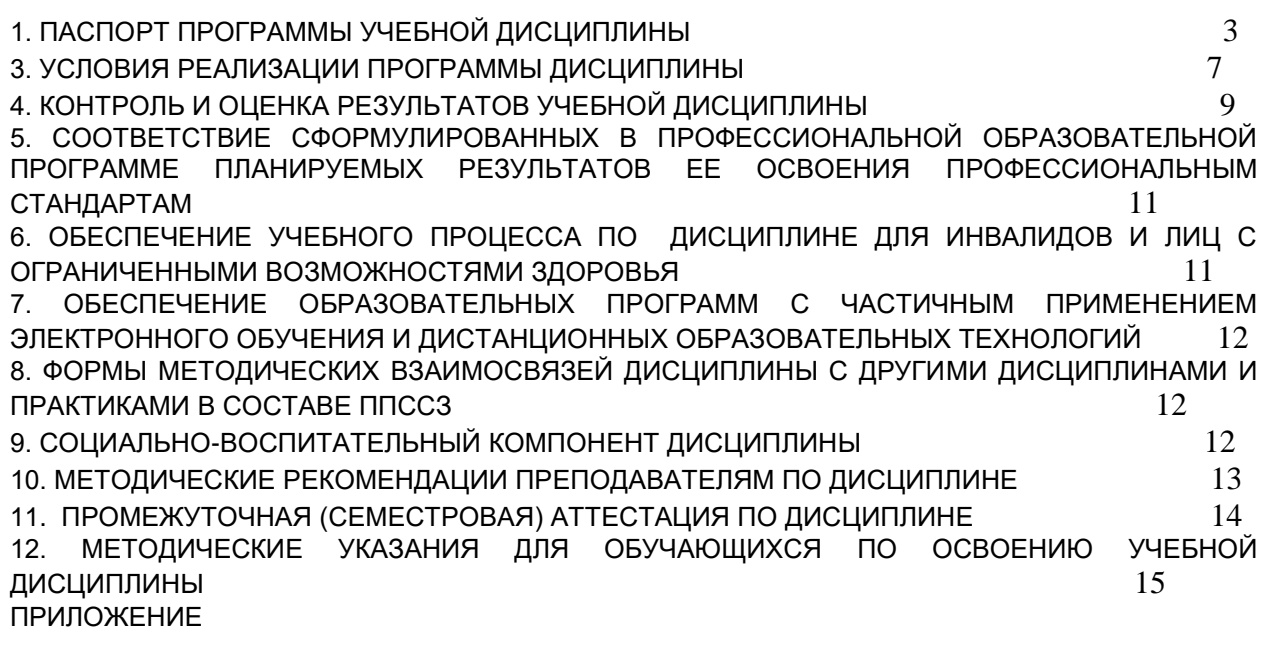

# **1. ПАСПОРТ ПРОГРАММЫ УЧЕБНОЙ ДИСЦИПЛИНЫ**

## **ОП.06 Информационные технологии в профессиональной деятельности**

<span id="page-2-0"></span>Рабочая программа учебной дисциплины **ОП.06 Информационные технологии в профессиональной деятельности** является частью подготовки специалиста среднего звена соответствии с ФГОС по специальности СПО **36.02.01 Ветеринария** (базовая подготовка)**.**

Программа разработана на основе требований ФГОС среднего общего образования, предъявляемых к структуре, содержанию и результатам освоения учебной дисциплины<br>«Информационные технологии в профессиональной деятельности», в соответствии с технологии в профессиональной деятельности», в соответствии с Рекомендациями по организации получения среднего общего образования в пределах освоения образовательных программ среднего профессионального образования на базе основного общего образования с учетом требований федеральных государственных образовательных стандартов и получаемой профессии или специальности среднего профессионального образования (МИНИСТЕРСТВО ПРОСВЕЩЕНИЯ РОССИЙСКОЙ ФЕДЕРАЦИИ приказ от 23.11.2020 № 657).

**1.2. Место дисциплины в структуре основной профессиональной образовательной программы:** цикл общепрофессиональных дисциплин.

#### **1.3. Цели и задачи дисциплины – требования к результатам освоения дисциплины:**

В результате освоения учебной дисциплины обучающийся **должен уметь**:

 использовать технологии сбора, размещения, хранения, накопления, преобразования и передачи данных в профессионально ориентированных информационных системах;

 использовать в профессиональной деятельности различные виды программного обеспечения, в том числе специального;

 применять компьютерные и телекоммуникационные средства в профессиональной деятельности;

В результате освоения учебной дисциплины обучающийся **должен знать**:

основные понятия автоматизированной обработки информации;

 общий состав и структуру персональных компьютеров и вычислительных систем, автоматизированных рабочих мест (далее - АРМ);

 состав, функции и возможности использования информационных и телекоммуникационных технологий в профессиональной деятельности;

методы и средства сбора, обработки, хранения, передачи и накопления информации;

 базовые системные программные продукты и пакеты прикладных программ в области профессиональной деятельности;

основные методы и приемы обеспечения информационной безопасности.

# **1.2. Рекомендуемое количество часов на освоение программы дисциплины**:

Максимальная учебная нагрузка обучающегося – 60 часа.

**Разделение на теоретическое и практическое обучение выполнено** с учётом требований ФГОС и профессионального стандарта к знаниям, умениям и навыкам обучающихся.

# **2. СТРУКТУРА И СОДЕРЖАНИЕ УЧЕБНОЙ ДИСЦИПЛИНЫ**

# **2.1. Объем учебной дисциплины и виды учебной работы**

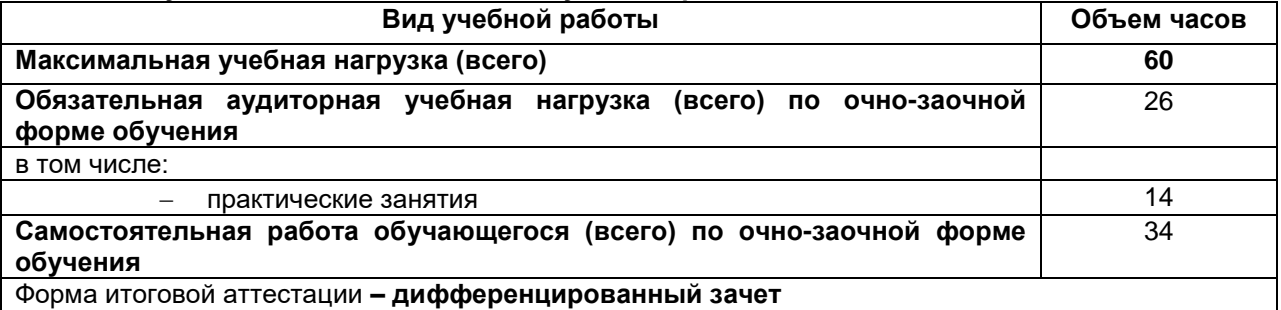

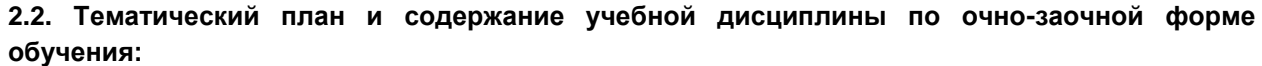

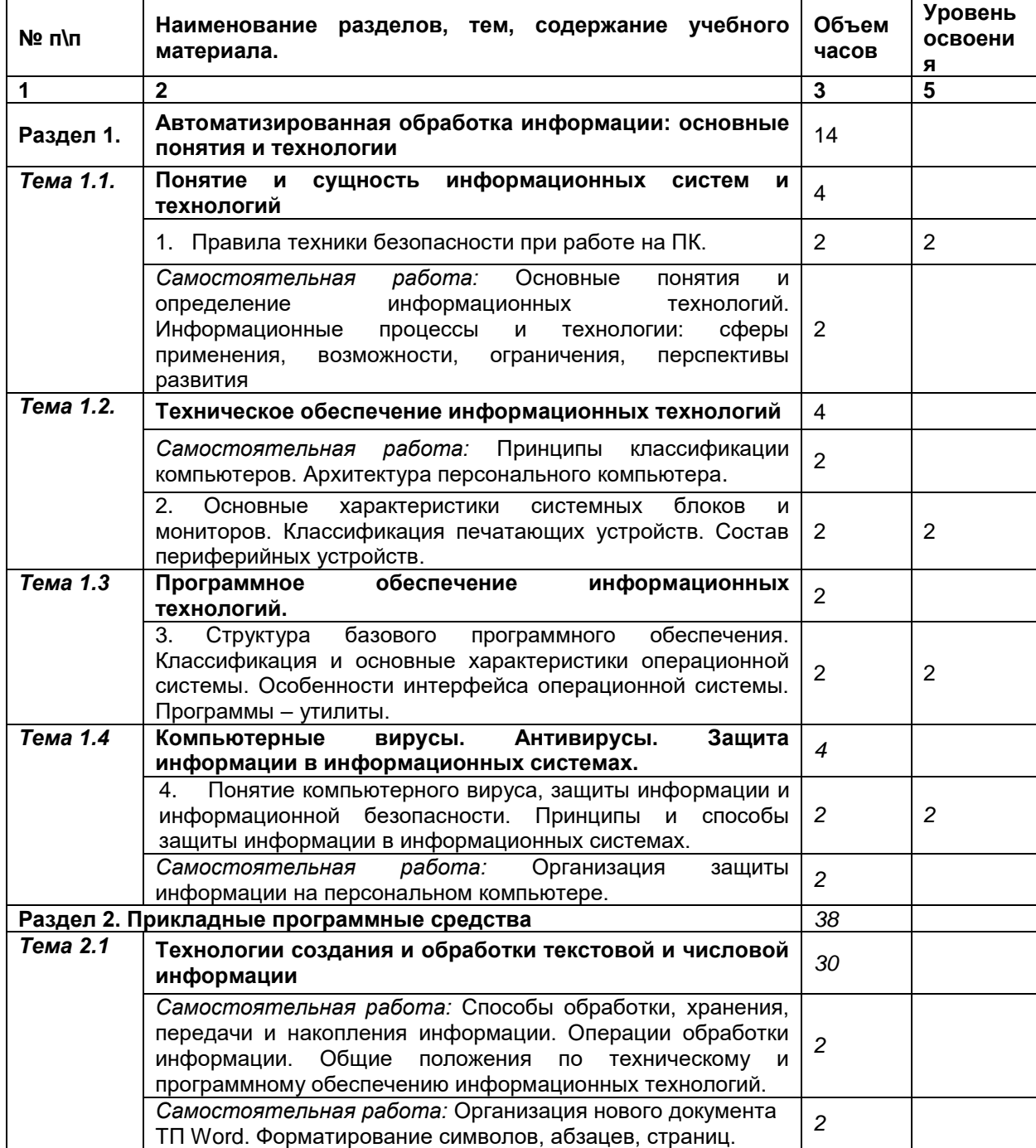

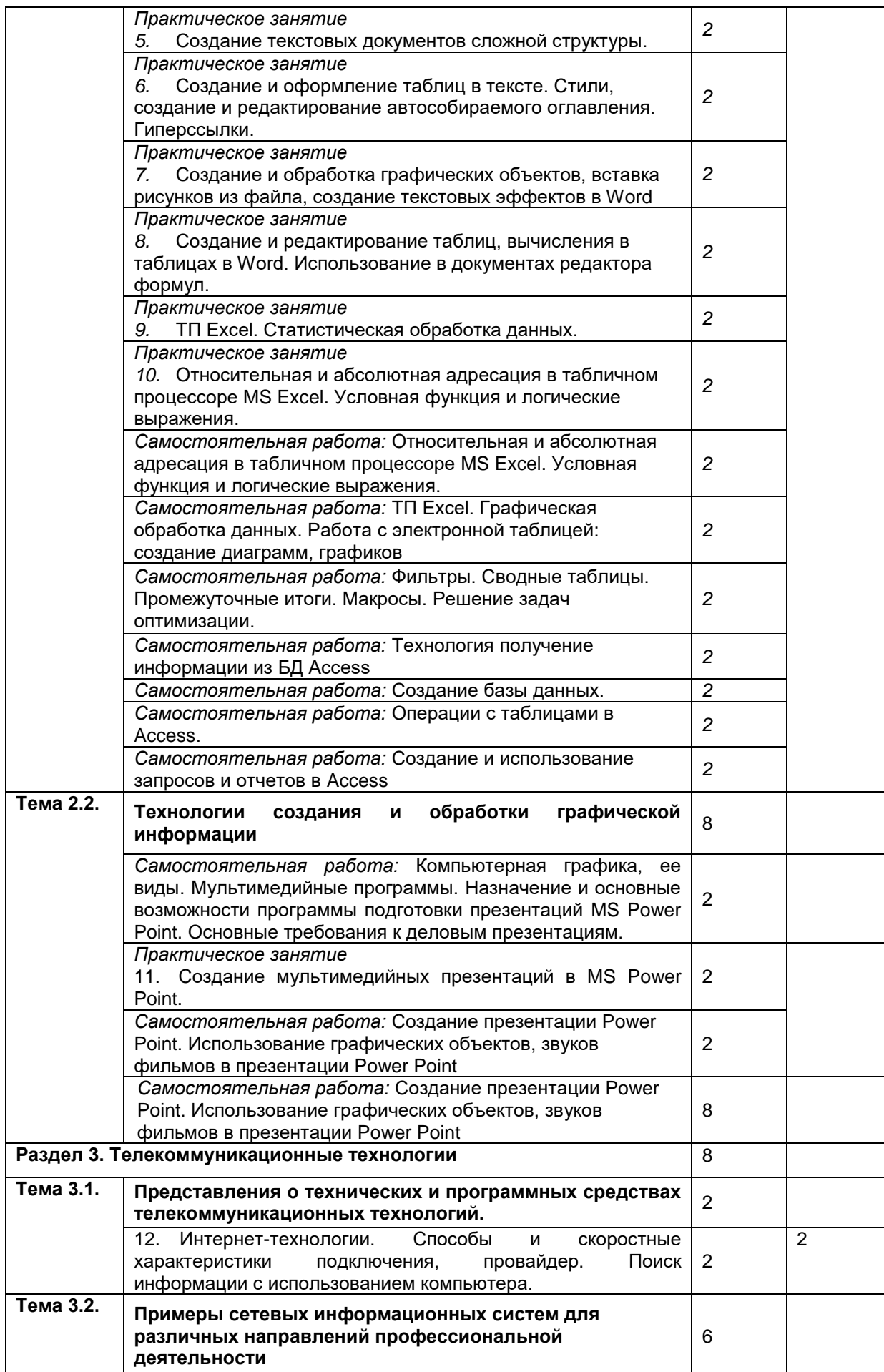

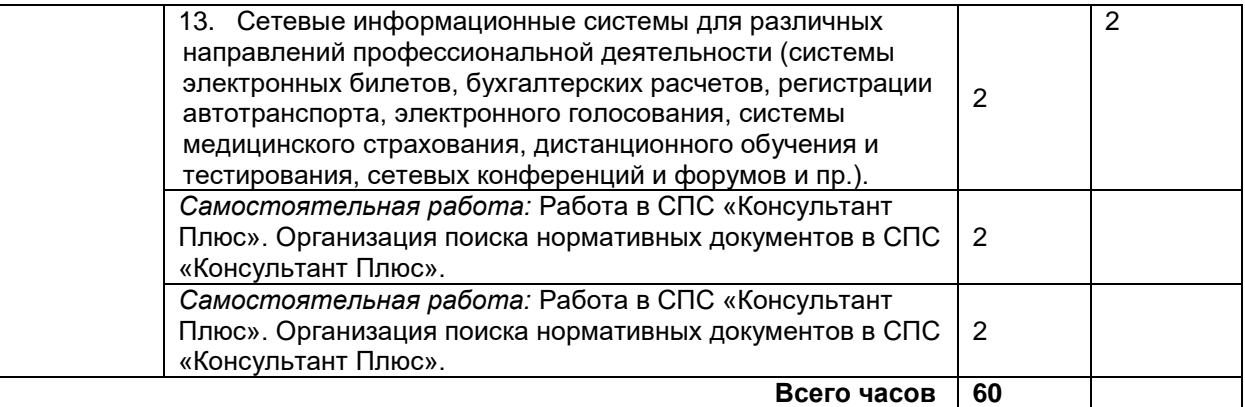

Для характеристики уровня освоения учебного материала используются следующие обозначения: 1 – ознакомительный (узнавание ранее изученных объектов, свойств);

2 – репродуктивный (выполнение деятельности по образцу, инструкции или под руководством);

3 – продуктивный (планирование и самостоятельное выполнение деятельности, решение проблемных задач

## **3. УСЛОВИЯ РЕАЛИЗАЦИИ ПРОГРАММЫ ДИСЦИПЛИНЫ**

## <span id="page-6-0"></span>**3.1. Требования к минимальному материально-техническому обеспечению.**

В состав учебно-методического и материально-технического обеспечения программы учебной дисциплины «Информационные технологии в профессиональной деятельности» входят:

- маркерная доска, учебные парты

Реализация программы дисциплины требует наличия лаборатории «Информационных технологий в профессиональной деятельности».

Технические средства обучения: цифровой проектор, персональные компьютеры.

Оборудование и технологическое оснащение рабочих мест:

- персональные компьютеры;
- локальная сеть;

Ē

- выход в глобальную сеть Интернет;
- программное обеспечение:
- пакет офисных программ MS Office;
- браузеры (Opera, Google Chrome или Mozilla Firefox);

### **3.2. Перечень литературы, рекомендуемой для изучения дисциплины**

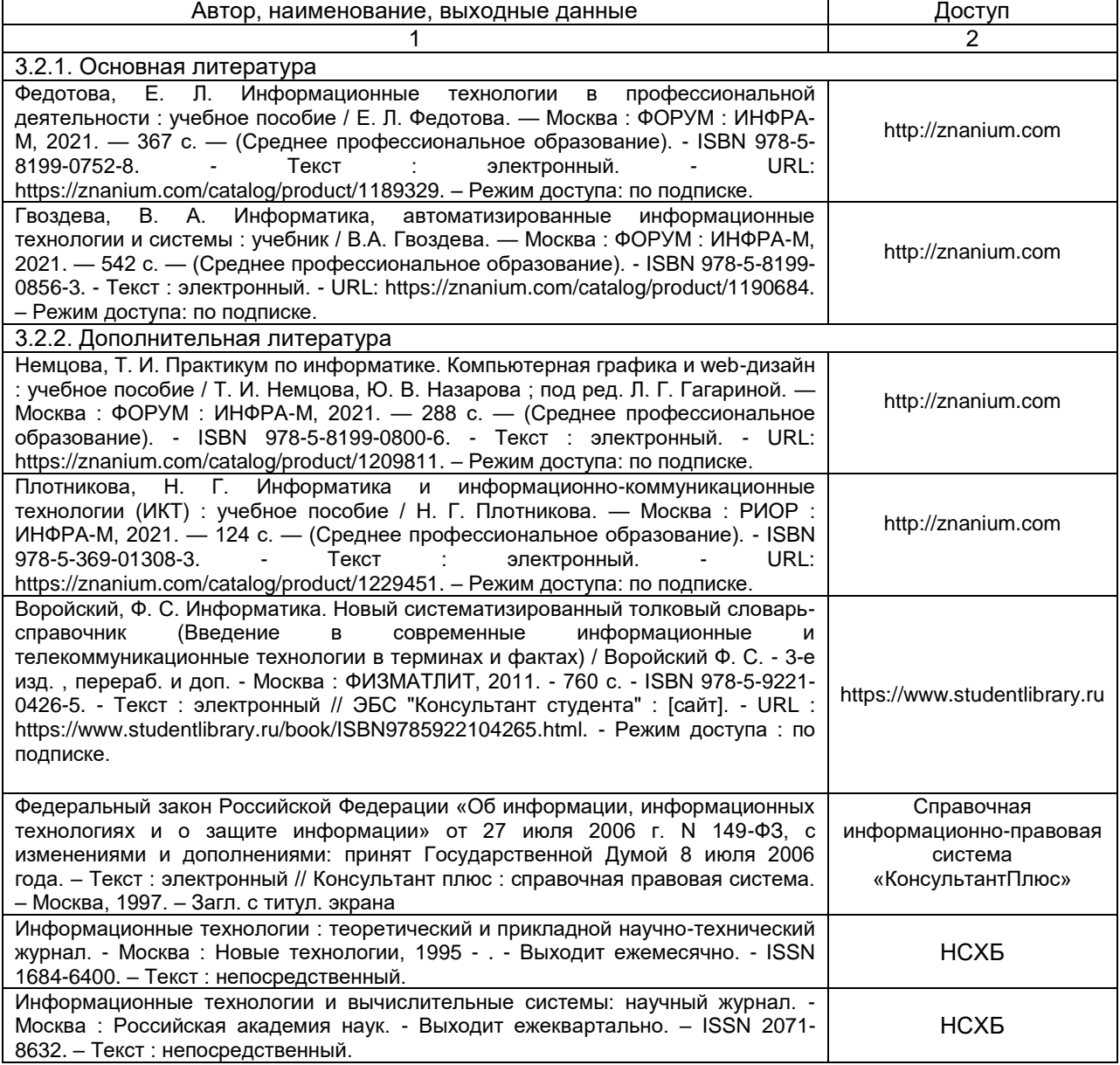

**3.3. Перечень ресурсов информационно-телекоммуникационной сети «интернет» и** 

## **локальных сетей университета, необходимых для освоения дисциплины**

3.3.1. Удаленные электронные сетевые учебные ресурсы временного доступа, сформированные на основании прямых договоров с правообладателями (электронные библиотечные системы - ЭБС), информационные справочные системы

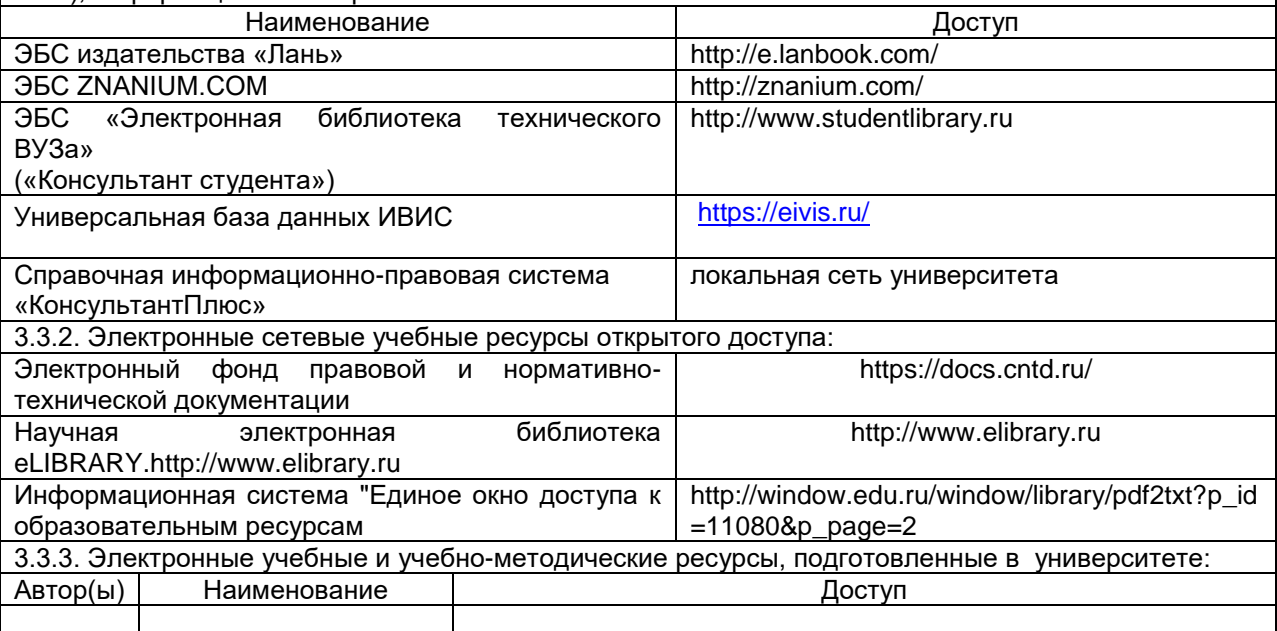

#### **3.4. Учебно-методическое обеспечение самостоятельной работы обучающихся по дисциплине**

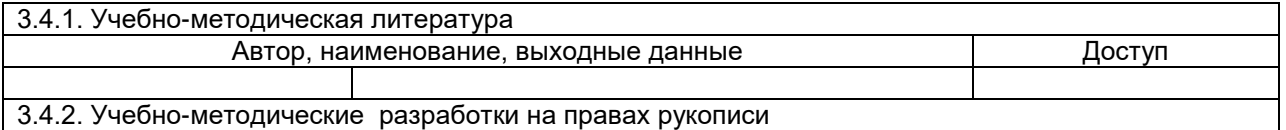

#### **3.5. Информационные технологии, используемые при осуществлении образовательного процесса по дисциплине**

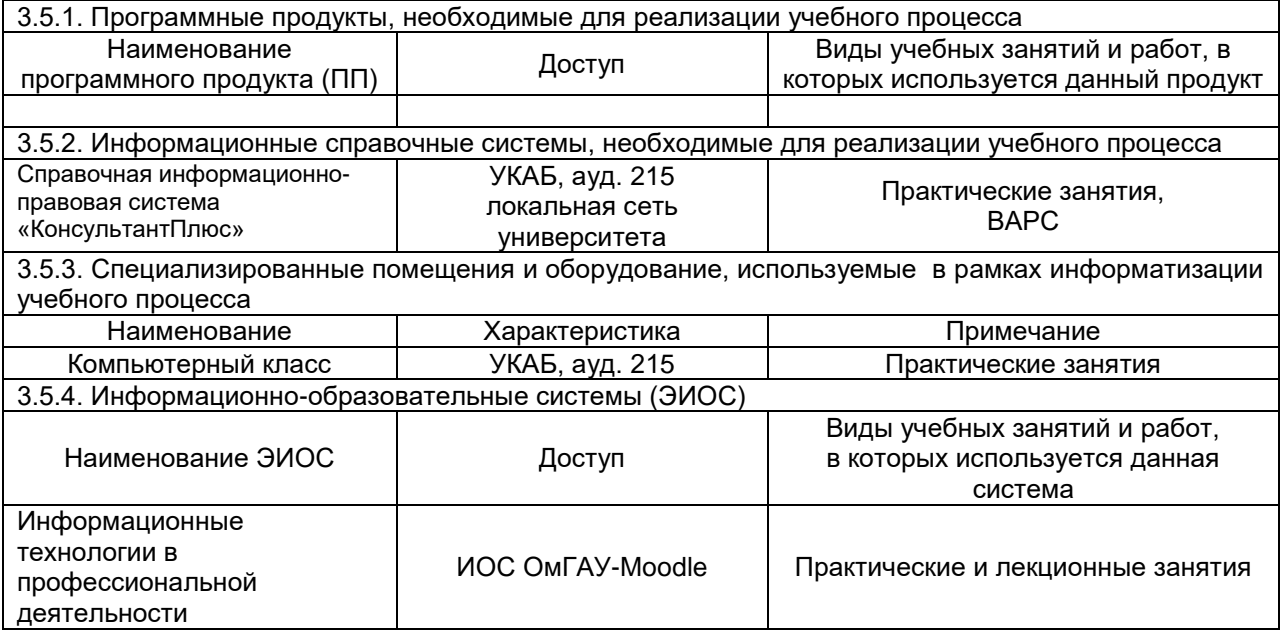

# **4. КОНТРОЛЬ И ОЦЕНКА РЕЗУЛЬТАТОВ УЧЕБНОЙ ДИСЦИПЛИНЫ**

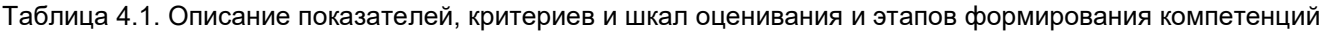

<span id="page-8-0"></span>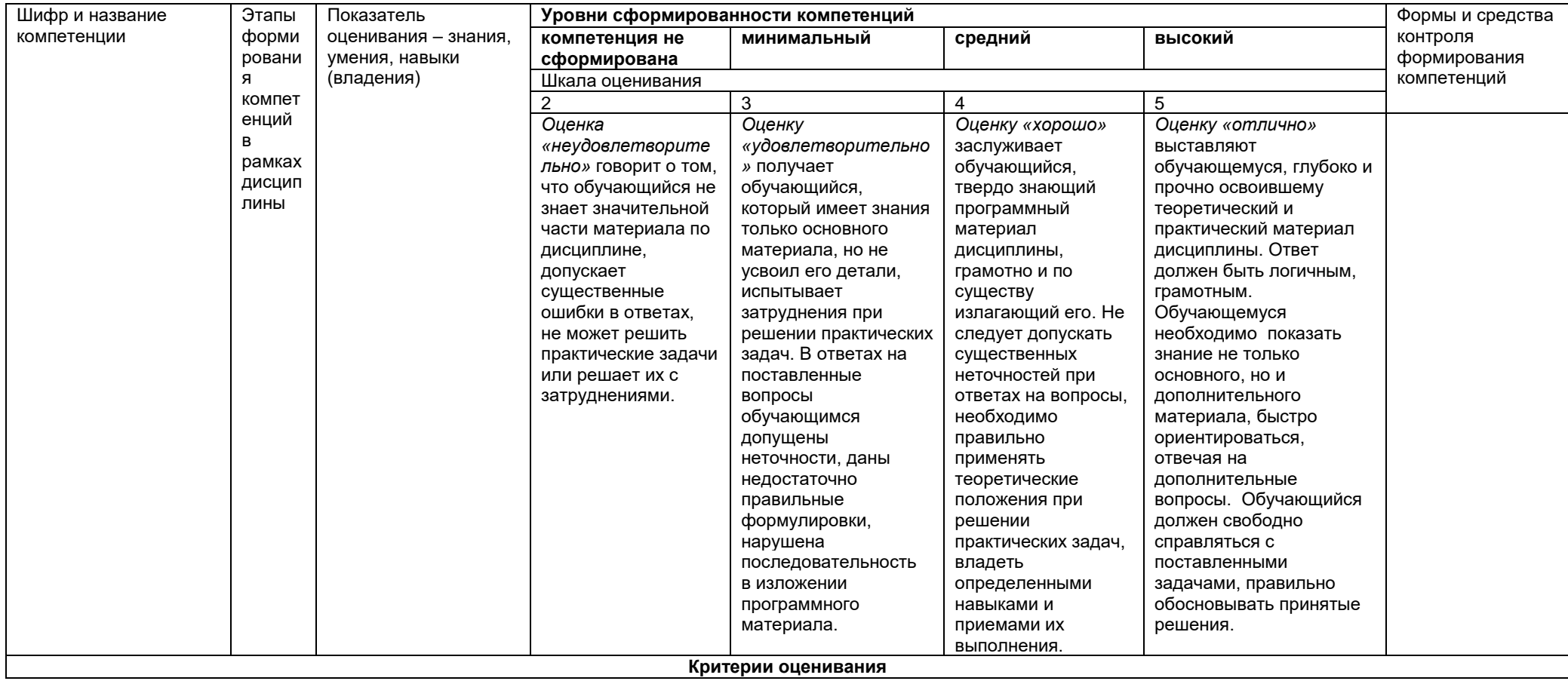

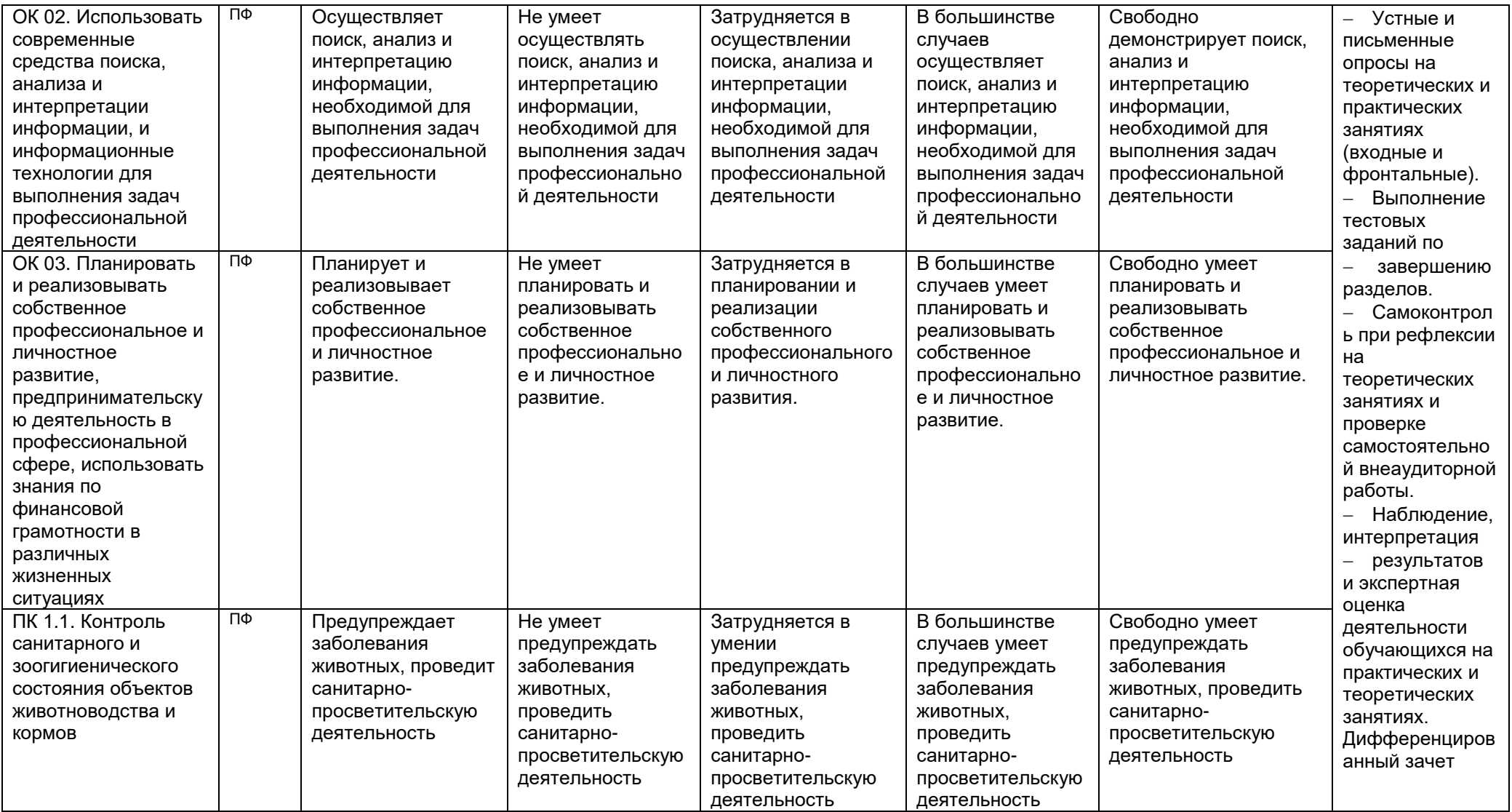

#### <span id="page-10-0"></span>**5. СООТВЕТСТВИЕ СФОРМУЛИРОВАННЫХ В ПРОФЕССИОНАЛЬНОЙ ОБРАЗОВАТЕЛЬНОЙ ПРОГРАММЕ ПЛАНИРУЕМЫХ РЕЗУЛЬТАТОВ ЕЕ ОСВОЕНИЯ ПРОФЕССИОНАЛЬНЫМ СТАНДАРТАМ**

В соответствии с реализацией основных требований законодательства РФ в области внедрения профессиональных стандартов, в университете идет регулярная работа по актуализации основных образовательных программ с учетом принимаемых профессиональных стандартов по направлению установления соответствия ФГОС, ОП И ПС и сопряжения их разделов, а также по актуализации ОП в соответствии с требованиями рынка труда. Соотнесение компетенций трудовым функциям ПС представлены в разделе ОП.

#### <span id="page-10-1"></span>**6. ОБЕСПЕЧЕНИЕ УЧЕБНОГО ПРОЦЕССА ПО ДИСЦИПЛИНЕ ДЛЯ ИНВАЛИДОВ И ЛИЦ С ОГРАНИЧЕННЫМИ ВОЗМОЖНОСТЯМИ ЗДОРОВЬЯ**

Организационно – педагогическое, психолого-педагогическое, медицинское, оздоровительное сопровождение, материальная и социальная поддержка обучающихся инвалидов и лиц с ограниченными возможностями здоровья осуществляется в соответствии с программой индивидуальной реабилитации обучающихся с ограниченными возможностями здоровья, разрабатываемой для конкретного обучающегося.

Обучающимся из числа лиц с ограниченными возможностями здоровья предоставляются печатные и (или) электронные образовательные ресурсы в формах, адаптированных к ограничениям их здоровья.

Учебно-методические материалы для самостоятельной работы обучающихся, оценочные средства для инвалидов и лиц с ограниченными возможностями здоровья выбираются с учетом их индивидуальных психофизических особенностей.

При необходимости инвалидам и лицам с ограниченными возможностями здоровья предоставляется дополнительное время для подготовки ответа на дифференцированном зачете.

При проведении процедуры оценивания результатов обучения инвалидов и лиц с ограниченными возможностями здоровья предусматривается использование технических средств, необходимых им в связи с их индивидуальными особенностями. Эти средства могут быть предоставлены университетом или могут использоваться собственные технические средства.

Процедура оценивания результатов обучения инвалидов и лиц с ограниченными возможностями здоровья по дисциплине (модулю) предусматривает предоставление информации в формах, адаптированных к ограничениям их здоровья и восприятия информации:

Для лиц с нарушениями зрения:

– в печатной форме увеличенным шрифтом,

– в форме электронного документа,

– в форме аудиофайла.

Для лиц с нарушениями слуха:

– в печатной форме,

– в форме электронного документа.

Для лиц с нарушениями опорно-двигательного аппарата:

– в печатной форме,

– в форме электронного документа,

– в форме аудиофайла.

При проведении процедуры оценивания результатов обучения инвалидов и лиц с ограниченными возможностями здоровья по дисциплине (модулю) обеспечивается выполнение следующих дополнительных требований в зависимости от индивидуальных особенностей обучающихся:

а) инструкция по порядку проведения процедуры оценивания предоставляется в доступной форме (устно, в письменной форме, в форме аудиозаписи, устно с использованием услуг сурдопереводчика);

б) доступная форма предоставления заданий оценочных средств (в печатной форме, в печатной форме увеличенным шрифтом, в форме аудиозаписи, в форме электронного документа, задания зачитываются ассистентом, задания предоставляются с использованием сурдоперевода);

в) доступная форма предоставления ответов на задания (письменно на бумаге, набор ответов на компьютере, в форме аудиозаписи, с использованием услуг ассистента, устно).

При необходимости для обучающихся с ограниченными возможностями здоровья и инвалидов процедура оценивания результатов обучения по дисциплине (модулю) может проводиться в несколько этапов (на основе личного заявления обучающегося).

Проведение процедуры оценивания результатов обучения инвалидов и лиц с ограниченными возможностями здоровья допускается с использованием дистанционных образовательных технологий.

Для обучения для лиц с ограниченными возможностями здоровья в университете закреплены следующие учебные аудитории:

- № 308 научной сельскохозяйственной библиотеки университета, расположенной по адресу: г. Омск, ул. Горная, 9/1 - для маломобильных и слабовидящих групп;

- № 5 сектора информационного обслуживания и электронных ресурсов библиотечноинформационного комплекса, расположенного по адресу: г. Омск, ул. Добровольского,8

- № 17 абонемента отдела библиотечно-информационного обеспечения УКАБ ФГБОУ ВО Омский ГАУ, расположенного по адресу: г. Омск, ул. Партизанская, 8

#### <span id="page-11-0"></span>**7. ОБЕСПЕЧЕНИЕ ОБРАЗОВАТЕЛЬНЫХ ПРОГРАММ С ЧАСТИЧНЫМ ПРИМЕНЕНИЕМ ЭЛЕКТРОННОГО ОБУЧЕНИЯ И ДИСТАНЦИОННЫХ ОБРАЗОВАТЕЛЬНЫХ ТЕХНОЛОГИЙ**

При реализации программы дисциплины могут применяться электронное обучение и дистанционные образовательные технологии.

В случае применения электронного обучения, дистанционных образовательных технологий, обучающимся обеспечивается доступ к современным профессиональным базам данных и информационным справочным системам, состав которых определяется в рабочей программе, кроме того, при реализации программы с использованием информационнообразовательной среды «ОмГАУ- Moodle», дисциплина обеспечивается полнокомплектным ЭУМК.

При обучении лиц с ограниченными возможностями здоровья электронное обучение и дистанционные образовательные технологии предусматривают возможность приема-передачи информации в доступных для них формах. Обучающиеся из числа лиц с ограниченными возможностями здоровья обеспечиваются печатными и (или) электронными образовательными ресурсами в формах, адаптированных к ограничениям их здоровья.

## <span id="page-11-1"></span>**8. ФОРМЫ МЕТОДИЧЕСКИХ ВЗАИМОСВЯЗЕЙ ДИСЦИПЛИНЫ С ДРУГИМИ ДИСЦИПЛИНАМИ И ПРАКТИКАМИ В СОСТАВЕ ППССЗ**

В рамках методической работы применяются следующие формы методических взаимосвязей:

 учёт содержания предшествующих дисциплин при формировании рабочей программы последующей дисциплины,

 согласование рабочей программы предшествующей дисциплины ведущим преподавателем последующей дисциплины;

 совместное обсуждение ведущими преподавателями предшествующей и последующей дисциплин результатов входного тестирования по последующей дисциплине;

 участие ведущего преподавателя последующей дисциплины в процедуре приёма экзамена по предыдущей.

#### **9. СОЦИАЛЬНО-ВОСПИТАТЕЛЬНЫЙ КОМПОНЕНТ ДИСЦИПЛИНЫ**

<span id="page-11-2"></span>В условиях созданной вузом социокультурной среды в результате изучения дисциплины: формируются мировоззрение и ценностные ориентации обучающихся; интеллектуальные умения, научное мышление; способность использовать полученные ранее знания, умения, навыки, развитие творческих начал.

Воспитательные задачи реализуются в процессе общения преподавателя с обучающимися, в использовании активных методов обучения, побуждающих обучающихся проявить себя в совместной деятельности, принять оценочное решение. Коллективные виды деятельности способствуют приобретению навыков работы в коллективе, умения управления коллективом. Самостоятельная работа способствует выработке у обучающихся способности принимать решение и навыков самоконтроля.

Через связь с НИРС, осуществляемой во внеучебное время, социально-воспитательный компонент ориентирован на:

1) адаптацию и встраивание обучающихся в общественную жизнь ВУЗа, укрепление межличностных связей и уверенности в правильности выбранной профессии;

2) проведение систематической и целенаправленной профориентационной работы, формирование творческого, сознательного отношения к труду;

3) формирование общекультурных компетенций, укрепление личных и групповых ценностей, общественных ценностей, ценности непрерывного образования;

4) гражданско-правовое воспитание личности;

5) патриотическое воспитание обучающихся, формирование модели профессиональной этики, культуры экономического мышления, делового общения.

Объединение элементов образовательной и воспитательной составляющей дисциплины способствует формированию общекультурных компетенций выпускников, компетенций социального взаимодействия, самоорганизации и самоуправления, системно-деятельностного характера, создает условия, необходимые для всестороннего развития личности.

## **10. МЕТОДИЧЕСКИЕ РЕКОМЕНДАЦИИ ПРЕПОДАВАТЕЛЯМ ПО ДИСЦИПЛИНЕ**

#### **10.1. Организационные требования к учебной работе по дисциплине**

<span id="page-12-0"></span>Формы организации учебной деятельности по дисциплине*:* лекционные и практические занятия, самостоятельная работа, консультация, экзамен.

Для обучающихся проводятся лекционные занятия в интерактивной форме в виде: интерактивных лекций (применение электронных образовательных ресурсов), групповых дискуссий, тестирования и творческих заданий.

В ходе изучения дисциплины обучающемуся необходимо выполнить внеаудиторную работу, которая состоит из следующих видов работ: изучение отдельных вопросов, тем и составление конспекта, составление глоссария (словарь основных терминов), анализ исторических документов, подготовка рефератов, докладов и презентаций.

Для своевременной помощи обучающимся при изучении дисциплины организуются индивидуальные и групповые консультации, устанавливается время приема выполненных работ.

После изучения каждого из разделов проводится рубежный контроль результатов освоения дисциплины обучающимися в виде тестирования. По итогам изучения дисциплины осуществляется аттестация обучающихся в форме дифференцированного зачета.

Учитывая значимость дисциплины к ее изучению предъявляются следующие организационные требования:

обязательное посещение обучающимся всех видов аудиторных занятий;

ведение конспекта в ходе лекционных занятий;

 качественная и самостоятельная подготовка к практическим занятиям, активная работа на них, своевременное выполнение всех практических заданий;

 активная, ритмичная самостоятельная аудиторная и внеаудиторная работа обучающегося в соответствии с рабочей программой;

 своевременная сдача преподавателю отчетных документов по аудиторным и внеаудиторным видам работ;

 в случае наличия пропущенных обучающимся занятий, необходимо получить консультацию по подготовке и оформлению отдельных видов заданий.

С целью оценки соответствия форм компетенций целям и задачам обучения каждый учащийся выполняет индивидуальные задания – схематические работы – в количестве, предусмотренном учебным планом. Из принятых преподавателем схематических работ формируется портфолио, наличие которого является допуском к дифференцированному зачету.

Для успешного освоения курса, обучающемуся предлагаются учебно-информационные источники в виде учебной, учебно-методической литературы и комплекта презентаций по всем разделам дисциплины.

#### **10.2. Организация и проведение лекционных занятий**

Специфика дисциплины состоит в том, что рассмотрение теоретических вопросов на лекциях тесно связано с последующим их углублением и применением на практических занятиях. В этих условиях на лекциях особенно большое значение имеет реализация образовательных задач (целей):

- обеспечить усвоение основных понятий, законов и теорий, научных фактов;
- сформировать специальные умения по данной дисциплине;
- сформировать общеучебные навыки и умения, а также ОК;
- обеспечить контроль знаний и умений по темам.

Наряду с перечисленными выше образовательными целями, лекционные занятия должны преследовать и важные цели развивающего и воспитательного характера, а именно:

- развивать мотивационные, творческие и интеллектуальные качества обучающихся, познавательный интерес и способности;
- формировать умение логически рассуждать, четко, кратко и исчерпывающе излагать свои мысли, делать выводы, обобщения, видеть проявления изученных явлений в жизни, быту, производстве, осуществлять связь с другими дисциплинами;
- формирование у обучающихся профессионального интереса к изучаемому материалу;
- развитие навыков самостоятельной и коллективной деятельности, межличностного общения.

При изложении материала учебной дисциплины, преподавателю следует обратить внимание на то, чтобы обучающиеся получили определенные знания по основным направлениям развития ключевых регионов мира на рубеже веков (XX и XXI вв.); о сущности и причинах локальных, региональных, межгосударственных конфликтов в конце XX-XXI вв.; об основных процессах (интеграционные, поликультурные, миграционные и иные) политического и экономического развития ведущих государств и регионов мира;

Преподаватель должен четко дать связанное, последовательное изложение материала в соответствии с новейшими данными науки, представить обучающимся основное ее содержание в сжатом, систематизированном виде. Преподаватель должен излагать учебный материал с позиций междисциплинарного подхода, давать четкие определения понятийного аппарата, который используется при изучении дисциплины.

В учебном процессе преподаватель должен использовать активные и интерактивные формы обучения, которые должны опираться на творческое мышление обучающихся, в наибольшей степени активизировать познавательную деятельность, делать их соавторами новых идей, приучать их самостоятельно принимать оптимальные решения и способствовать их реализации.

В аудиторной работе предполагаются следующие формы проведения лекций:

**Лекция-визуализация** представляет собой визуальную форму подачи лекционного материала с использованием технических средств обучения или аудиовидеотехники (видеолекция). Чтение такой лекции сводится к развернутому или краткому комментированию просматриваемых визуальных материалов.

На **проблемной лекции** новое знание вводится через проблемность вопроса, задачи или ситуации. При этом процесс познания студентов в сотрудничестве и диалоге с преподавателем приближается к исследовательской деятельности. Содержание проблемы раскрывается путем организации поиска ее решения или суммирования и анализа традиционных и современных точек зрения.

**Лекция-пресс-конференция** проводится как научно-практическое занятие, с заранее поставленной проблемой и системой докладов, длительностью 5-10 минут. Каждое выступление представляет собой логически законченный текст, заранее подготовленный в рамках предложенной преподавателем программы. Совокупность представленных текстов позволит всесторонне осветить проблему. В конце лекции преподаватель подводит итоги самостоятельной работы и выступлений студентов, дополняя или уточняя предложенную информацию, формулирует основные выводы.

## **10.3. Организация и проведение практических занятий по дисциплине**

Практическое занятие – это форма организации детализации, анализа, расширения, углубления, закрепления, применения и контроля за усвоением полученной учебной информации (на лекции и в ходе самостоятельной работы) под руководством преподавателя.

Рабочей программой предусмотрены практические занятия, которые могут проводиться в следующих формах:

- выполнение практических работ;
- решение ситуационных задач;
- занятия по моделированию реальных условий;
- имитационные занятия;

## **11. ПРОМЕЖУТОЧНАЯ (СЕМЕСТРОВАЯ) АТТЕСТАЦИЯ ПО ДИСЦИПЛИНЕ**

<span id="page-13-0"></span>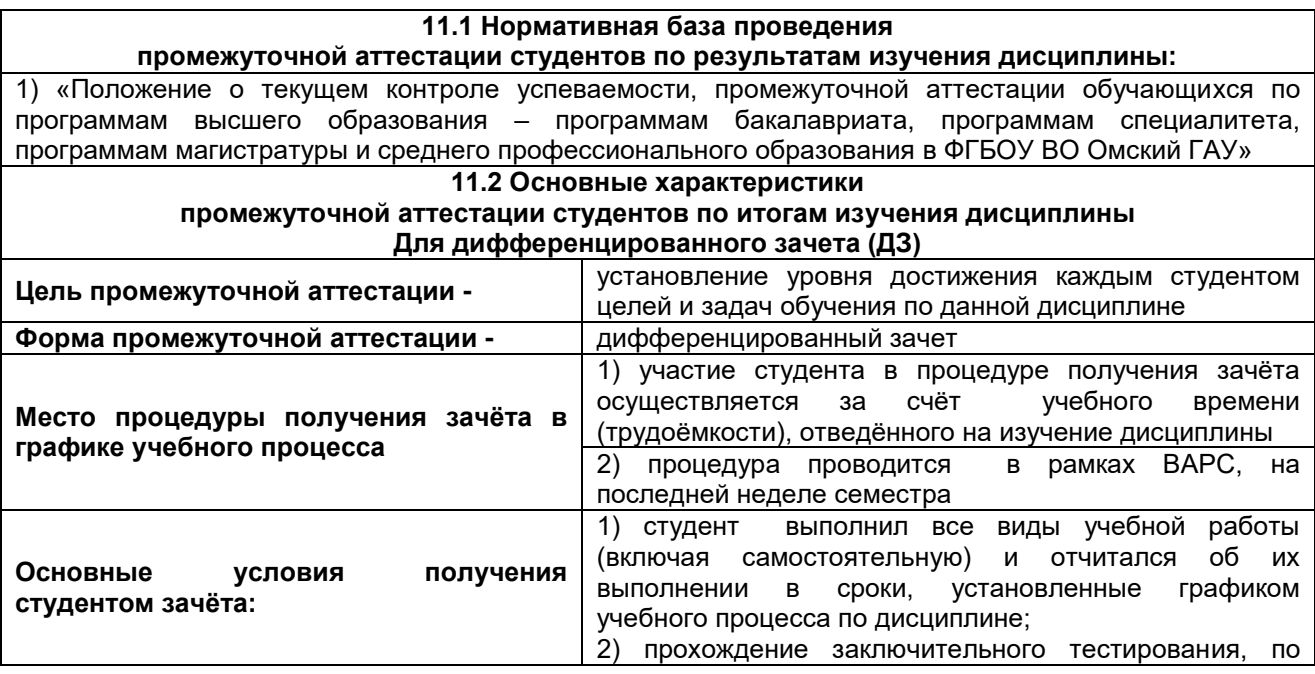

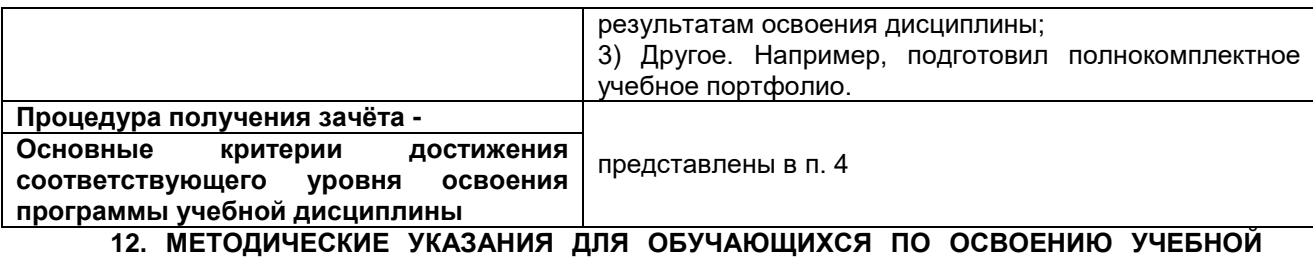

## <span id="page-14-0"></span>**ДИСЦИПЛИНЫ**

– представлены отдельным документом

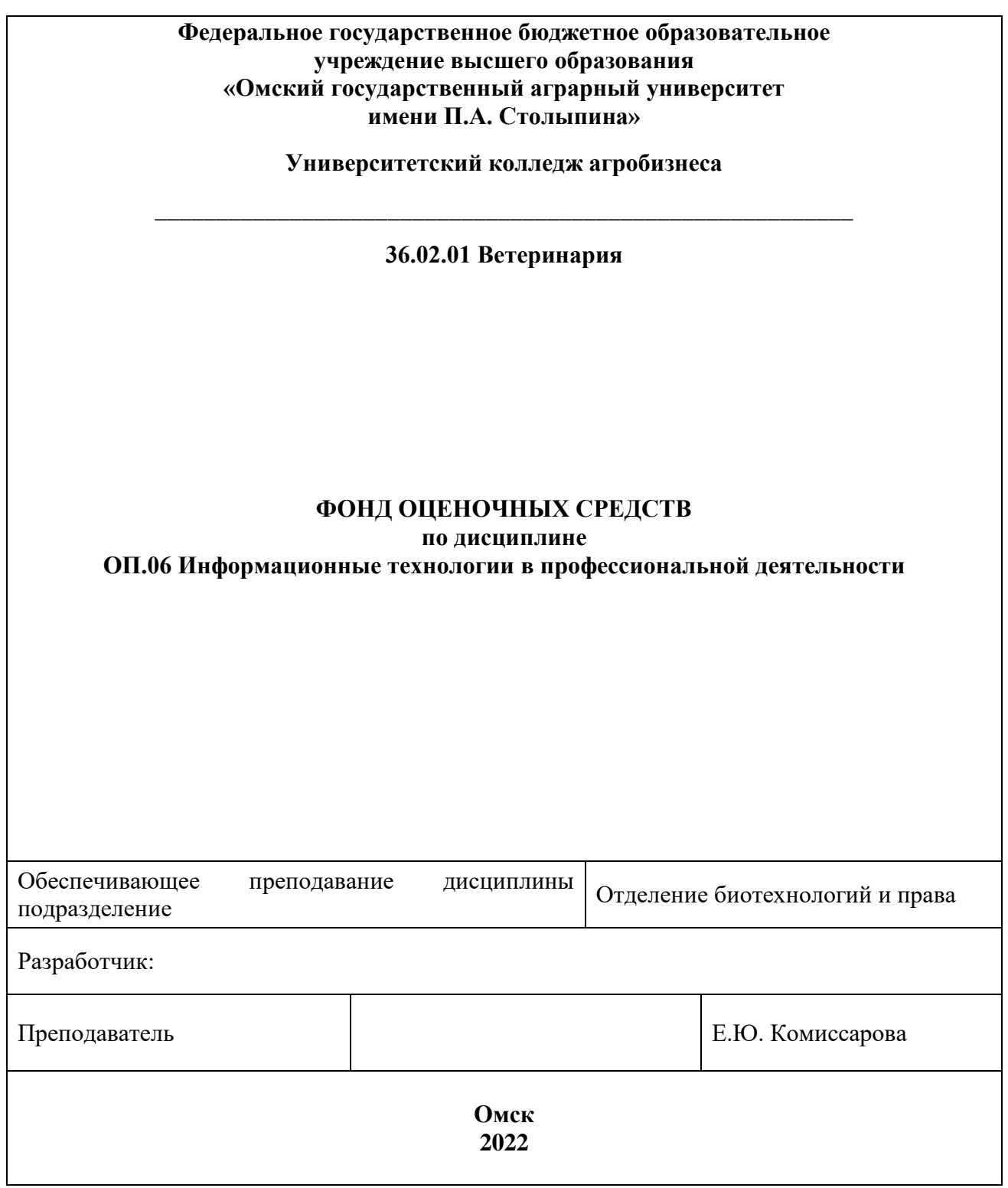

# СОДЕРЖАНИЕ

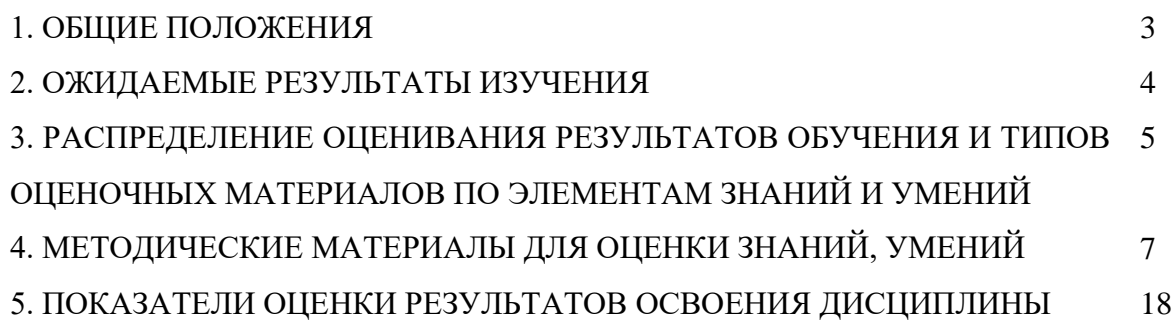

## **1. ОБЩИЕ ПОЛОЖЕНИЯ**

1. Фонд оценочных средств (далее – ФОС) предназначен для контроля и оценки образовательных достижений обучающихся, освоивших программу дисциплины ОП.06 Информационные технологии в профессиональной деятельности.

2. ФОС включает оценочные материалы для проведения текущего контроля и промежуточной аттестации в форме дифференцированного зачета.

3. ФОС позволяет оценивать знания, умения, направленные на формирование компетенций.

4. ФОС разработан на основании положений основной образовательной программы по специальности 36.02.01 Ветеринария дисциплины ОП.06 Информационные технологии в профессиональной деятельности.

5. ФОС является обязательным обособленным приложением к рабочей программе.

# **II. ОЖИДАЕМЫЕ РЕЗУЛЬТАТЫ ИЗУЧЕНИЯ**

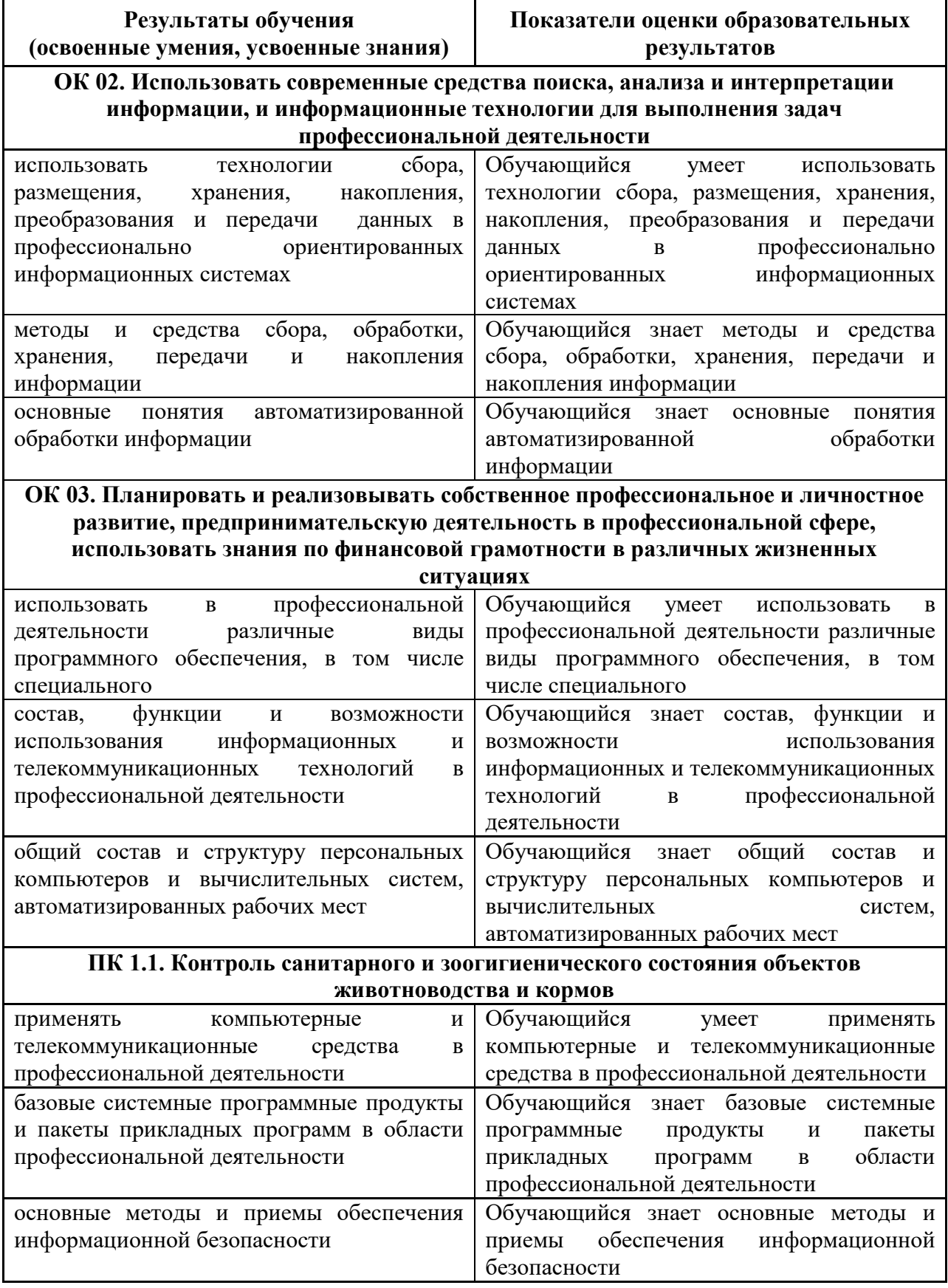

# **III. РАСПРЕДЕЛЕНИЕ ОЦЕНИВАНИЯ РЕЗУЛЬТАТОВ ОБУЧЕНИЯ И ТИПОВ ОЦЕНОЧНЫХ МАТЕРИАЛОВ ПО ЭЛЕМЕНТАМ ЗАНИЙ И УМЕНИЙ**

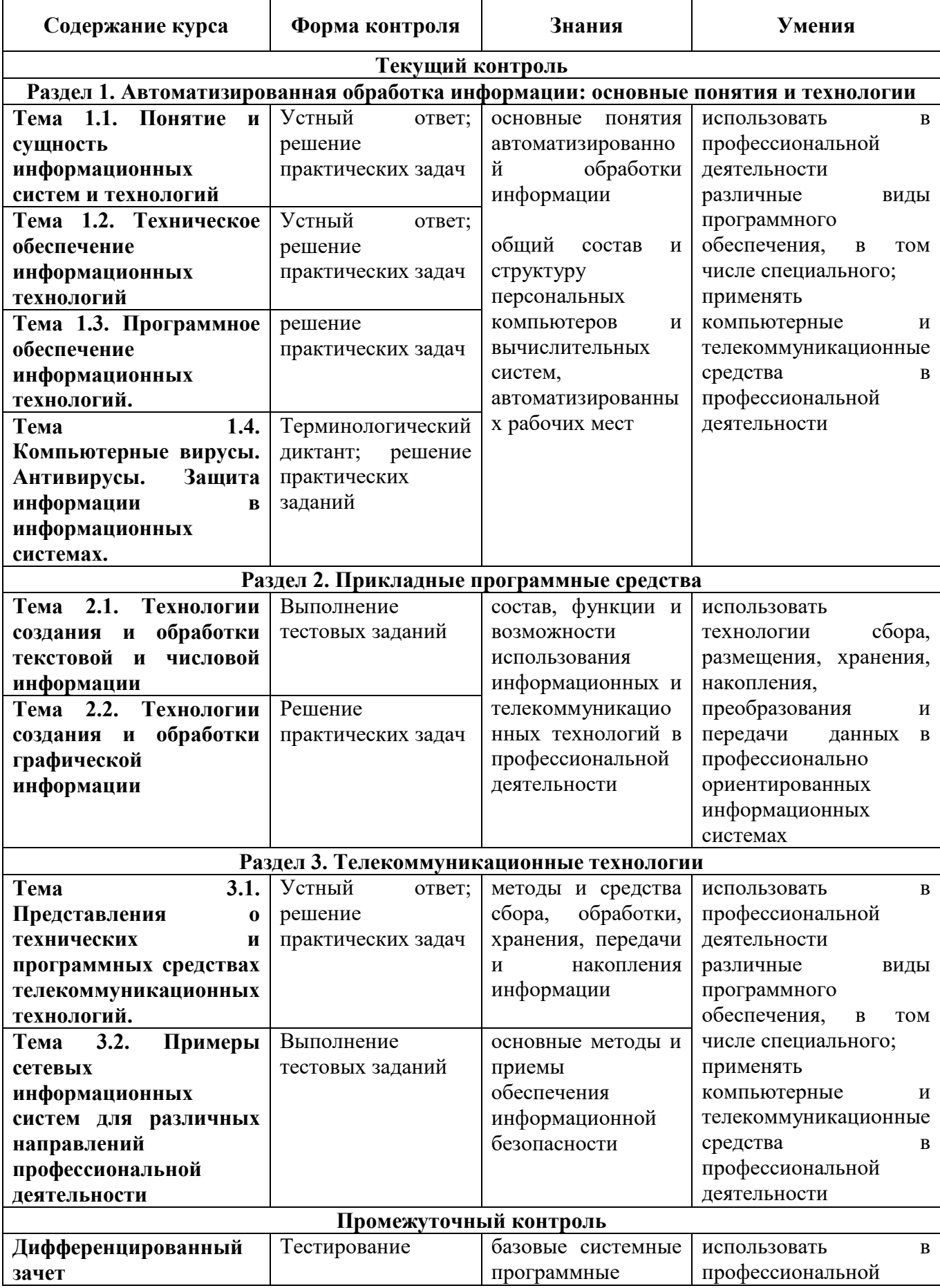

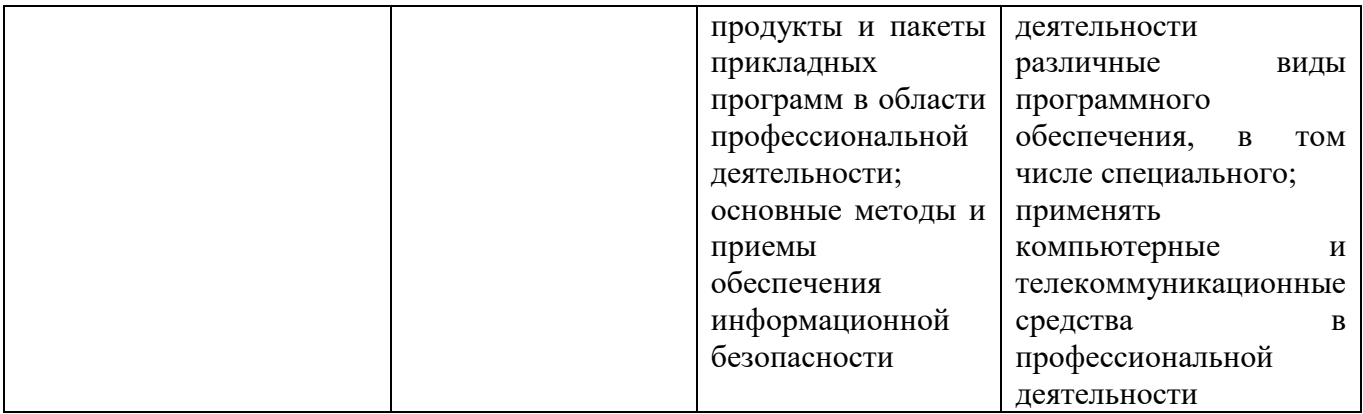

# **IV. МЕТОДИЧЕСКИЕ МАТЕРИАЛЫ ДЛЯ ОЦЕНКИ ЗНАНИЙ, УМЕНИЙ**

**4.1. Оценочные средства, применяемые для текущего контроля.**

**Примеры практических (ситуационных) задач**

**Практические задания MS Word**

**Упражнение 1 Постановка задачи**

1. Запустите текстовый редактор MS Word 2007. Ознакомьтесь с пользовательским интерфейсом этой программы.

2. Установите поля документа: верхнее – 2 см, нижнее – 1,5 см, левое – 2,5 см, правое – 1 см.

- 3. Наберите предложенный текст.
- 4. Сохраните файл под именем zadanie1 в своей личной папке.
- 5. Закройте документ.
- 6. Откройте созданный текст для редактирования.
- 7. Визуально отредактируйте текст.
- 8. Подчеркните заголовок документа.
- 9. Сохраните отредактированный документ.
- 10. Закройте документ.
- 11. Вновь откройте документ и создайте под новым именем его копию.
- 12. В копии установите новые поля документа (все по 2 см).
- 13. Разбейте текст копии на 6 абзацев.
- 14. Из копии удалите четвертый абзац и первое предложение шестого.
- 15. В оставшемся тексте переставьте абзацы в обратном порядке.
- 16. Разрешите перенос слов.

17. Найдите в тексте одинаковые слова по заданному образцу и выделите их курсивом, например слово «презентация».

18. Замените слово «вас» на «Вас» с помощью функции замены.

19. Проверьте орфографию текста, используя встроенный словарь.

Наберите текст следующего содержания:

Уважаемые господа! Приглашаем вас на юбилейную презентацию фирмы по разработке новых информационных технологий «Умеренный прогресс». Мы работаем на российском рынке много лет. Наши IT-продукты знают и широко применяют многие пользователи нашей страны. В программе презентации: доклад вице-президента кампании, демонстрация последних моделей видеотехники, презентация новых программ, праздничный фейерверк. Всем участникам презентации мы приготовили подарки. Будем рады видеть вас в нашем конференц-зале 1 апреля в 18-00 по адресу: проспект Энтузиастов, д. 115. Справки по телефону 333-12-00.

## **Упражнение 2 Постановка задачи**

Выполните упражнения, направленные на приобретение навыков форматирования текстовых документов. Сохраните документ под именем zadanie2 в своей личной папке. Вставьте номера страниц документа, колонтитулы: в верхнем колонтитуле введите текущую дату, в нижнем – свою фамилию.

Наберите текст с учетом элементов форматирования шрифта и абзаца. Обратите внимание на интервалы после абзаца. Применяемые в этом упражнении шрифты – Times New Roman, Courier New, Arial.

# **С И С Т Е М Н О Е П Р О Г Р А М М И Р О В А Н И Е**

Другая область деятельности системных программистов *операционных систем,* без которых не может функционировать никакая вычислительная машина. Программисты такого профиля работают, как правило, на тех фирмах и в тех организациях, где производятся или разрабатываются компьютеры.

Кроме системного, выделяют *проблемно-ориентированное* программирование. Специалисты, работающие в этой сфере, создают пользовательские программы, нацеленные на решение задач в той или иной области человеческой деятельности, например, для решения <sub>залач</sub> из области аэромеханики, банковских задач, задач медицинской диагностики и т.п.

Эти же программисты создают специальные *пакеты прикладных программ*  удобное средство для пользователя, работающего в фиксированной проблемной области.

## **Примеры (образцы решений) ПРИМЕР1. Выполнение практического занятия**

- 1. Загрузите программу MS Excel 2007.
- 2. Введите данные, приведенные на рис. 1, начиная с ячейки A1.

|   | A         | B                |                  | D                       | E    | F                        | G      | н                   |              |
|---|-----------|------------------|------------------|-------------------------|------|--------------------------|--------|---------------------|--------------|
|   |           | Работы Стоимость | Дата<br>начала   | Дата<br>окончания дание | Ожи- | Длитель-<br><b>НОСТЬ</b> | Резерв | Критический<br>путь | Исполнитель  |
|   | Работа 1  |                  | 20000 05.03.2009 |                         |      | 40                       |        |                     | Иванов П. Д. |
| 3 | Работа 6  |                  | 10000 22.04.2009 |                         |      | 20                       |        |                     | Иванов П. Д. |
| 4 | Работа 4  |                  | 1000 15.04.2009  |                         | 0    | 3                        | 4      |                     | Иванов П. Д. |
| 5 | ІРабота 2 |                  | 9000 11.04.2009  |                         |      | 6                        | 0      |                     | Кротов А.Д.  |
| 6 | ІРабота 7 |                  | 4500 01.05.2009  |                         | o    | 5                        |        |                     | Кротов А.Д.  |
|   | Работа 8  |                  | 3200 12.05.2009  |                         |      | 9                        |        |                     | Кротов А.Д.  |
| 8 | ІРабота 5 |                  | 5000 05.06.2009  |                         |      | 11                       |        |                     | Фролов В.Г.  |
| 9 | Работа 3  |                  | 4000 11.04.2009  |                         | 4    | 10                       |        |                     | Фролов В.Г.  |

*Рис. 1. Исходная таблица*

3. Рассчитайте дату окончания по формуле:

**Дата окончания = Дата начала** + **Длительность**

4. Определите значения в столбце **Критический путь,** введя в ячейку H2 и размножив формулу:

# **=ЕСЛИ(G2=0;"Критический путь";"Есть резерв")**

5. Переименуйте Лист1 в «Объект»**.** Для этого установите курсор на ярлык «Лист1», нажмите правую кнопку мыши, в контекстном меню выберите команду **Переименовать** и вместо прежнего имени «Лист1» введите новое имя «Объект».

6. Отсортируйте записи таблицы по возрастанию стоимости работ. Для этого:

- установите курсор в ячейку столбца **Стоимость;**
- выполните из контекстного меню команду **Сортировка /Сортировка от А до Я;**
- просмотрите таблицу после сортировки.

7. Выполните сортировку записей таблицы по **Исполнителям** по возрастанию, а затем по **Стоимости** по убыванию. Для этого:

 установите курсор в любую ячейку таблицы, затем на вкладке **Данные** в группе **Сортировка и фильтр** выберите команду **Сортировка**;

 в диалоговом окне **Сортировка** в строке **Сортировать по** выберите из списка полей **Исполнитель***,* в строке **Порядок** установите **От А до Я (По возрастанию);** затем нажмите кнопку **Добавить уровень** и в строке **Затем по** установите **Стоимость**, а в строке **Порядок** установите **По убыванию;**

 нажмите **ОК** и просмотрите таблицу после сортировки. Записи в ней будут отсортированы по фамилиям, а внутри фамилий по стоимости по убыванию.

8. Самостоятельно отсортируйте записи по столбцу **Критический путь**, затем по **Длительности** и затем по **Исполнителям**. Убедитесь, правильно ли выполнена сортировка.

9. Выберите из исходной таблицы на листе **Объект** записи о работах, стоимость которых более 3000, используя пользовательский автофильтр. Для этого:

 установите курсор в любую ячейку строки с названиями столбцов (заголовков таблицы);

выполните команду **Данные/Сортировка и фильтр /Фильтр**;

 щелкните по кнопке в ячейке **Стоимость**, выберите **Числовые фильтры**/**больше..** и в диалоговом окне **Пользовательский автофильтр** введите больше 3000;

нажмите **OК**.

10. Отмените Автофильтр, для этого выполните команду **Данные/Фильтр**.

11. Составьте задание исполнителю Иванову П. Д., в которое включите работы, имеющие резерв**,** и помесите результат в другую таблицу – таблицу результатов, используя поиск расширенным фильтром. Для этого:

скопируйте лист «Объект» и переименуйте его в «Расш\_Ф\_ И**»**;

Примечание. *Чтобы скопировать листы, можно щелкнуть правой кнопкой мыши по ярлыку выделенного листа, выбрать в контекстном меню команду Переместить или скопировать и установить флажок Создать копию.*

*Чтобы переместить листы в пределах текущей книги, достаточно перетащить ярлыки выделенных листов по строке ярлыков. Чтобы скопировать листы, можно перетаскивать их ярлыки, удерживая нажатой клавишу Ctrl. Кнопку мыши следует отпустить раньше, чем клавишу Ctrl.*

• сформируйте на листе «Расш $\Phi$  И» таблицу с критерием отбора. Для этого:

 в ячейку D11 введите текст: «Критерий. Вывести работы Иванова П.Д., для которых есть резерв»;

 в ячейки D13:E13 скопируйте из основной таблицы заголовки «Исполнитель» и «Критический путь»;

 в ячейки D14:E14 введите условия отбора: в D14 скопируйте из основной таблицы – «Иванов П.Д.», а в  $E14 -$  «Есть резерв»;

Примечание*. Значения в условии должны полностью совпадать с данными основной таблицы. Если условия отбора находятся в одной строке таблицы критерия отбора, то они объединяются логическим оператором И.* 

 сформируйте таблицу результатов поиска, скопировав в ячейки, начиная с A17, следующие названия столбцов основной (исходной) таблицы: **Исполнитель**, **Работы**, **Дата начала**, **Дата окончания**, **Ожидание**, **Длительность, Резерв**, **Стоимость**;

Примечание. *Результирующая таблица может содержать либо все заголовки исходной таблицы, либо выборочно и в любом порядке, заголовки столбцов обычно копируют из исходной таблицы.* 

- поместите курсор в пределы исходной таблицы;
- выполните команду **Данные/Сортировка и фильтр/Дополнительно**;

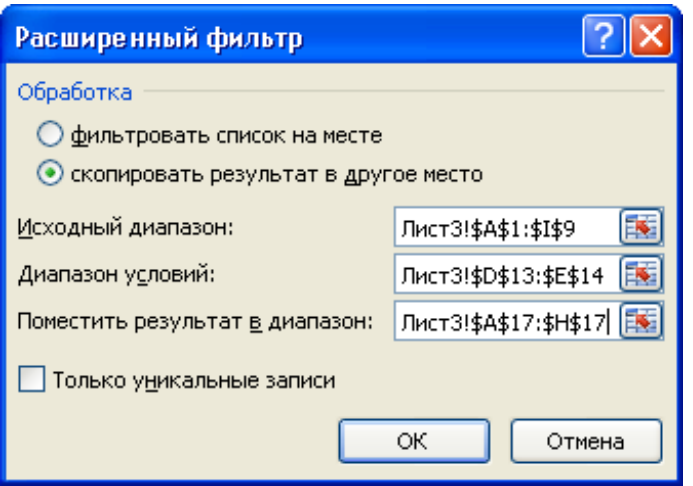

*Рис. 2. Диалоговое окно Расширенный фильтр*

 введите в диалоговом окне **Расширенный фильтр** (рис. 2) исходный диапазон – это диапазон основной таблицы;

- установите признак **Скопировать результат в другое место;**
- введите **Диапазон условий:** D13:E14, используя цветную кнопку около поля;

 введите в строке **Помесить результат в диапазон** диапазон ячеек для результирующей таблицы A17:H17, используя цветную кнопку около поля;

нажмите **ОК** (на рис. 3 представлен вид выполненного задания).

|                | A            | B         | $\mathsf{C}$     | D                        | E                   | F                        | G      | Н                                                              |              |
|----------------|--------------|-----------|------------------|--------------------------|---------------------|--------------------------|--------|----------------------------------------------------------------|--------------|
| 1              | Работы       | Стоимость | Дата<br>начала   | Дата<br>окончания        | Ожи-<br>дание       | Длитель-<br><b>НОСТЬ</b> | Резерв | Критический<br>путь                                            | Исполнитель  |
| $\overline{2}$ | Работа 1     |           | 20000 05.03.2009 | 14.04.2009               | 3                   | 40                       |        | 1 Есть резерв                                                  | Иванов П. Д. |
| 3              | Работа 6     |           | 10000 22.04.2009 | 12.05.2009               | 3                   | 20                       |        | 4 Есть резерв                                                  | Иванов П. Д. |
| 4              | Работа 4     | 1000      | 15.04.2009       | 18.04.2009               | 0                   | 3                        |        | 4 Есть резерв                                                  | Иванов П. Д. |
| 5              | Работа 2     |           | 9000 11.04.2009  | 17.04.2009               | 1                   | 6                        |        | 0 Критический путь                                             | Кротов А.Д.  |
| 6              | Работа 7     |           | 4500 01.05.2009  | 06.05.2009               | 0                   | 5                        |        | 1 Есть резерв                                                  | Кротов А.Д.  |
| $\overline{7}$ | Работа 8     |           | 3200 12.05.2009  | 21.05.2009               | 1                   | 9                        |        | 1 Есть резерв                                                  | Кротов А.Д.  |
| 8              | Работа 5     |           | 5000 05.06.2009  | 16.06.2009               | 1                   | 11                       |        | 0 Критический путь                                             | Фролов В.Г.  |
| 9              | Работа 3     |           | 4000 11.04.2009  | 21.04.2009               | 4                   | 10                       |        | 2 Есть резерв                                                  | Фролов В.Г.  |
| 10             |              |           |                  |                          |                     |                          |        |                                                                |              |
| 11             |              |           |                  |                          |                     |                          |        | Критерий. Вывести работы Иванова П.Д., для которых есть резерв |              |
| 12             |              |           |                  |                          |                     |                          |        |                                                                |              |
| 13             |              |           |                  | Исполнитель              | Критический<br>ПУТЬ |                          |        |                                                                |              |
| 14             |              |           |                  | Иванов П. Д. Есть резерв |                     |                          |        |                                                                |              |
| 15             |              |           |                  |                          |                     |                          |        |                                                                |              |
| 16             |              |           |                  |                          |                     |                          |        |                                                                |              |
| 17             | Исполнитель  | Работы    | Дата<br>начала   | Дата<br>окончания        | Ожи-<br>дание       | Длитель-<br><b>НОСТЬ</b> | Резерв | Стоимость                                                      |              |
| 18             | Иванов П. Д. | Работа 1  | 05.03.2009       | 14.04.2009               | 3                   | 40                       | 1      | 20000                                                          |              |
| 19             | Иванов П. Д. | Работа 6  | 22.04.2009       | 12.05.2009               | 3                   | 20                       | 4      | 10000                                                          |              |
| 20             | Иванов П. Д. | Работа 4  | 15.04.2009       | 18.04.2009               | 0                   | 3                        | 4      | 1000                                                           |              |

*Рис. 3. Создание результирующей таблицы, которая включает работы исполнителя Иванова П.Д., для которых есть резерв (логическая операция И)*

**Тестовые задания**

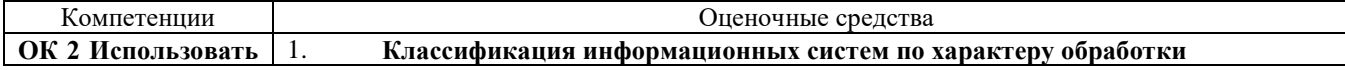

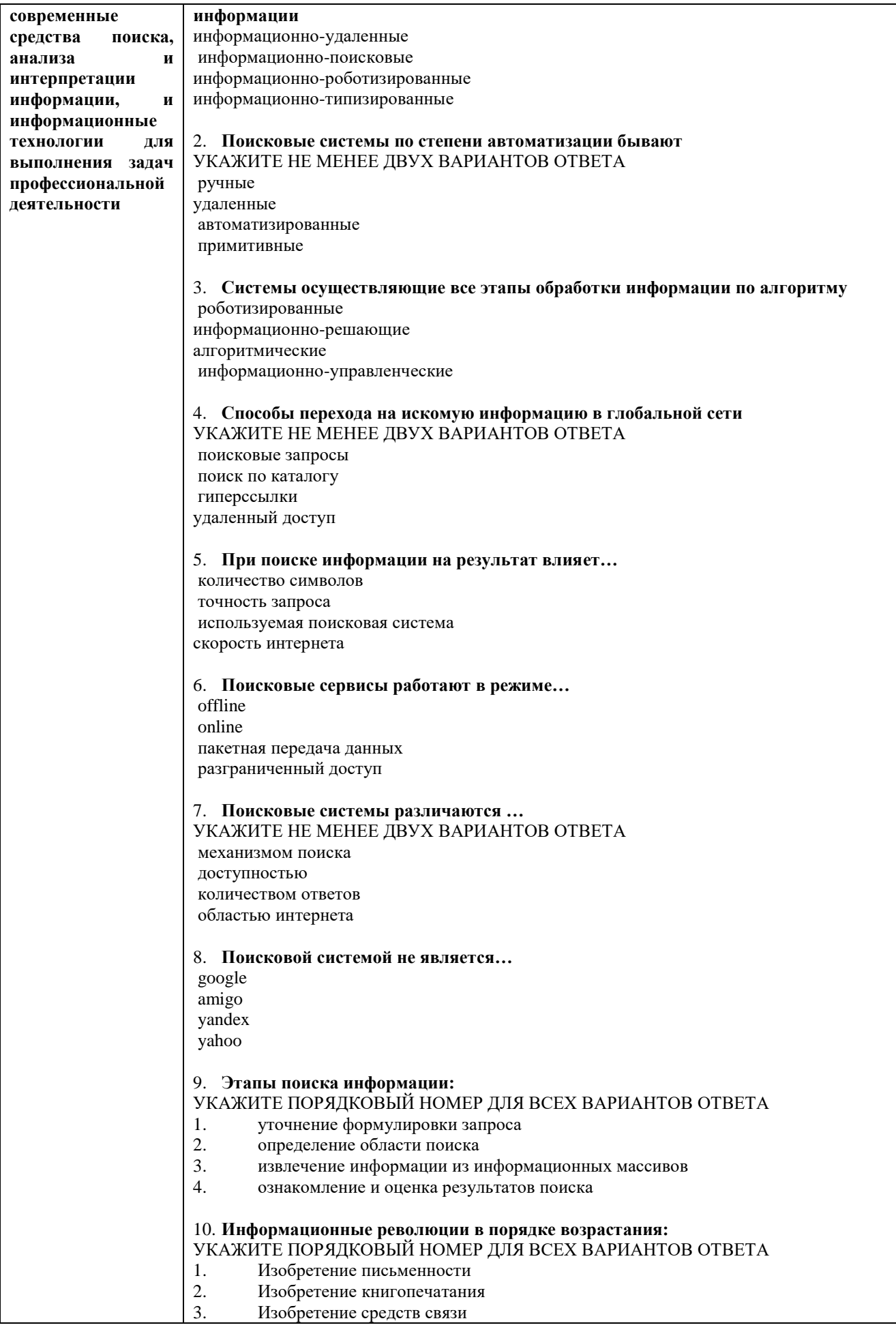

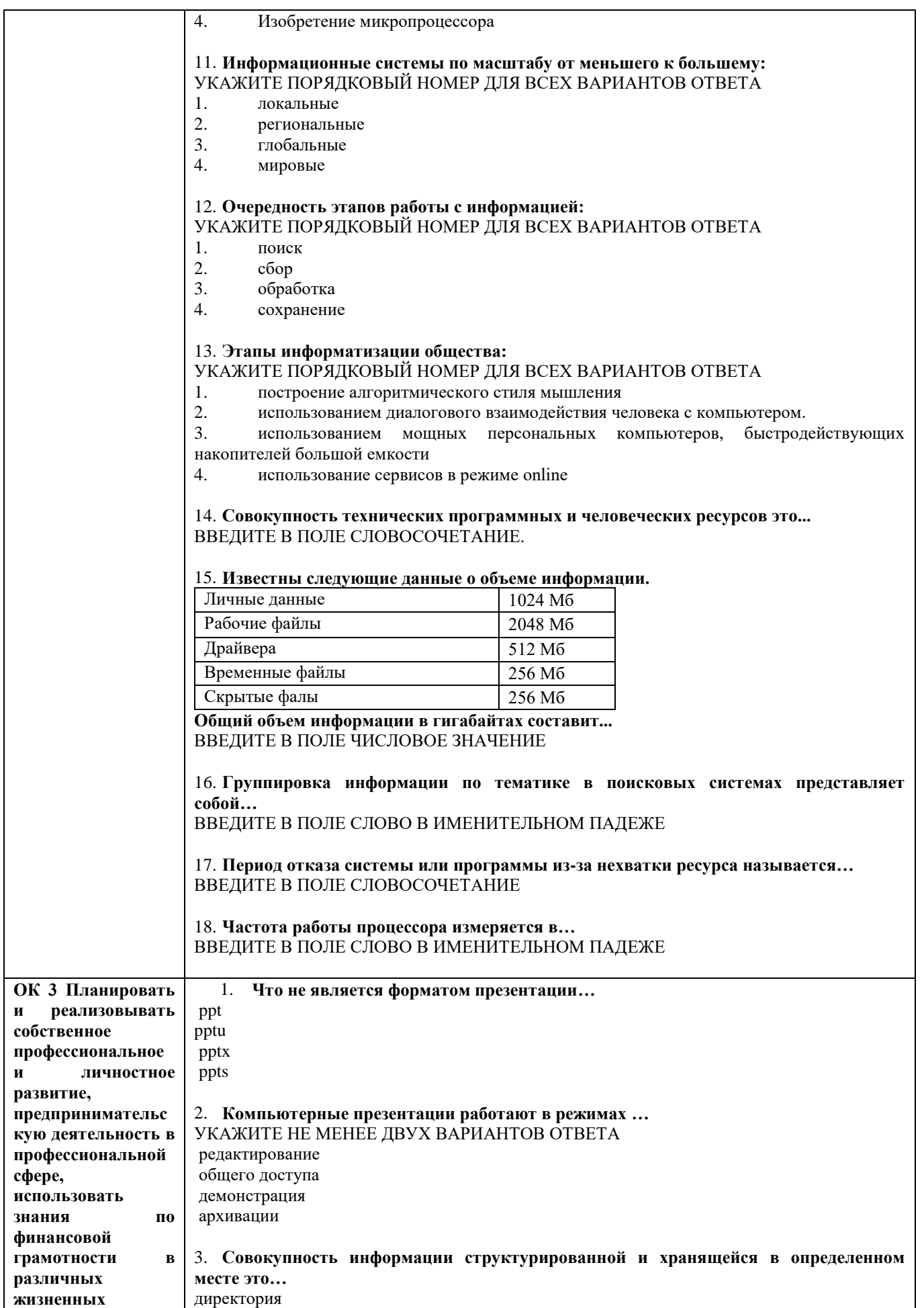

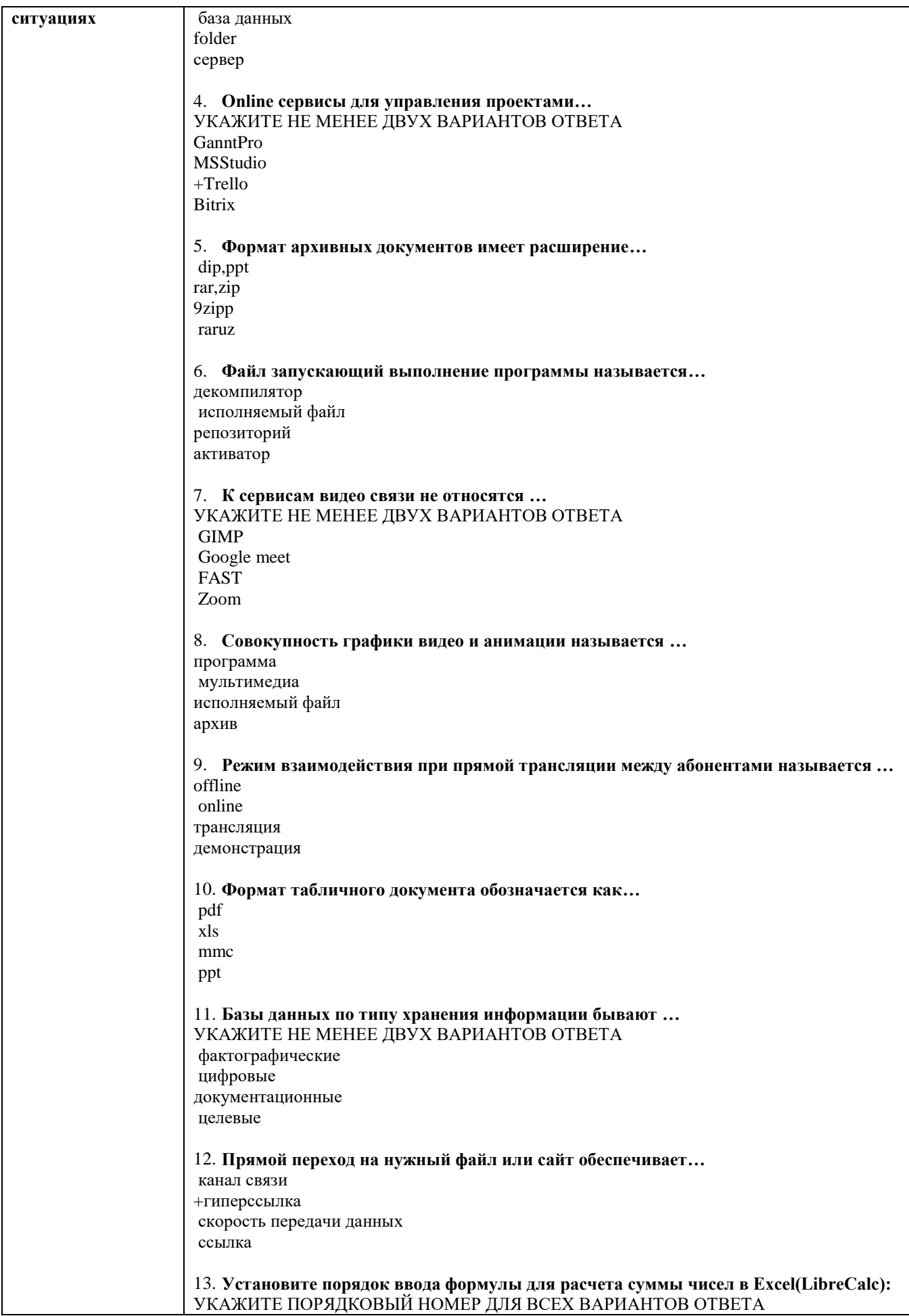

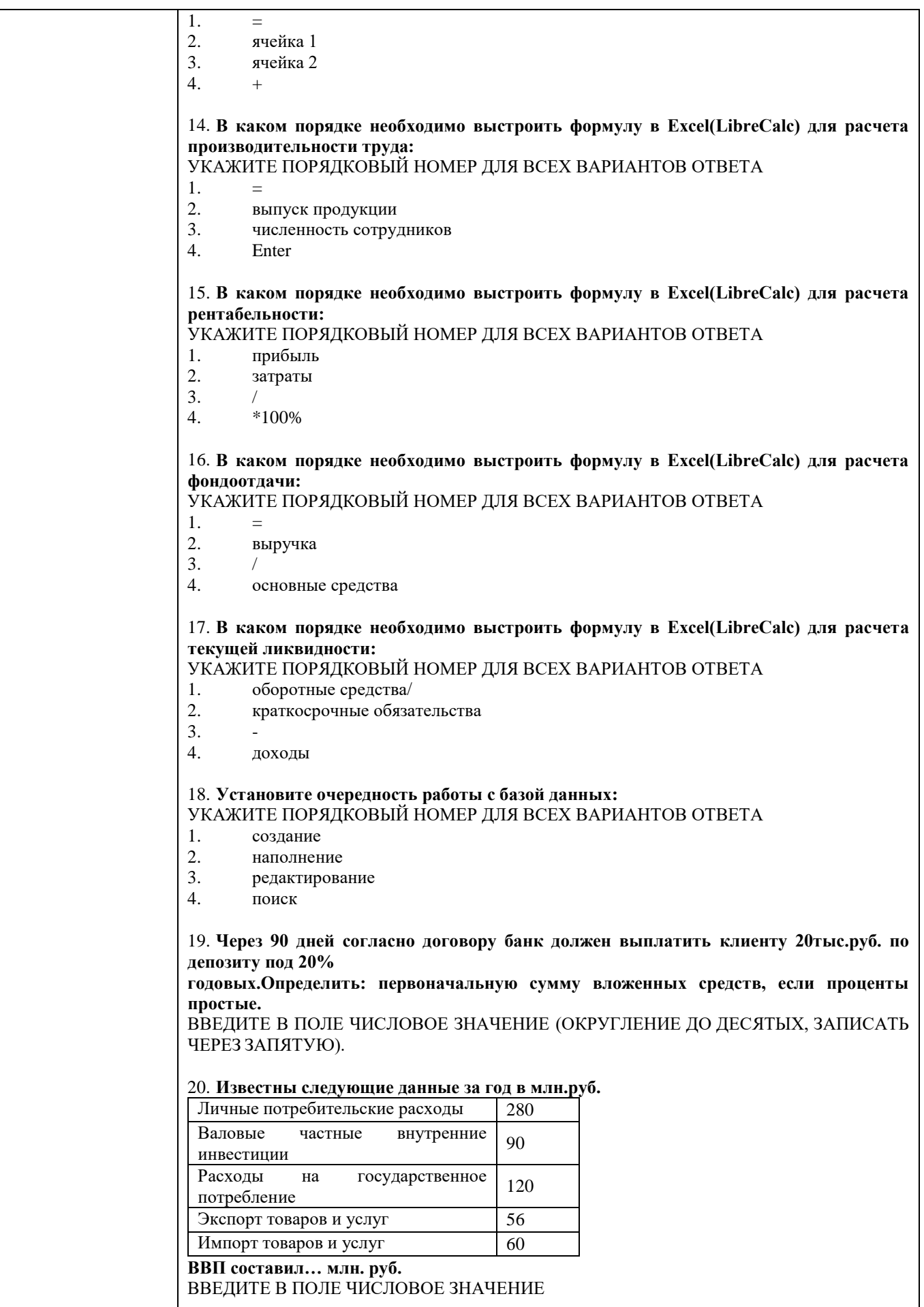

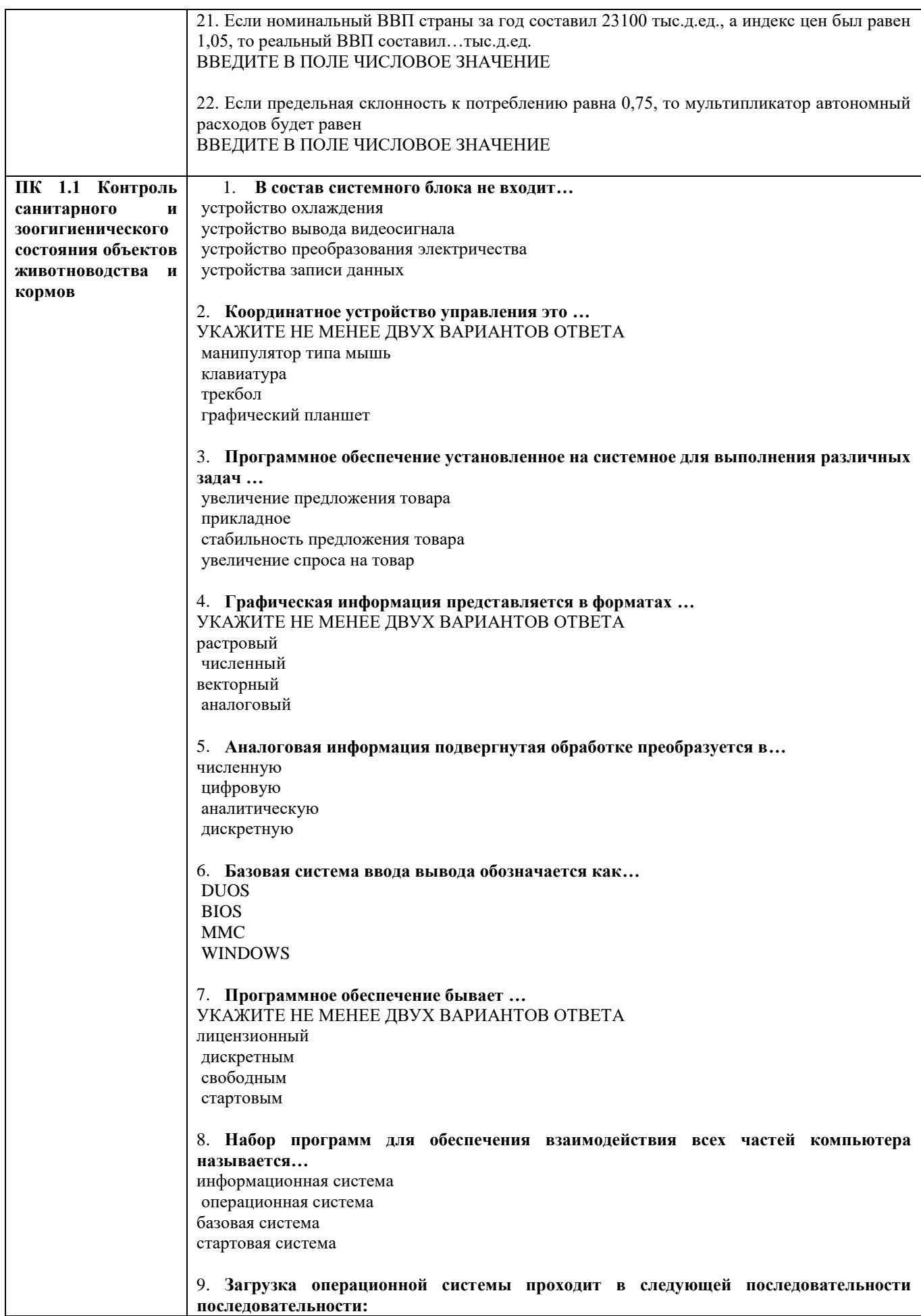

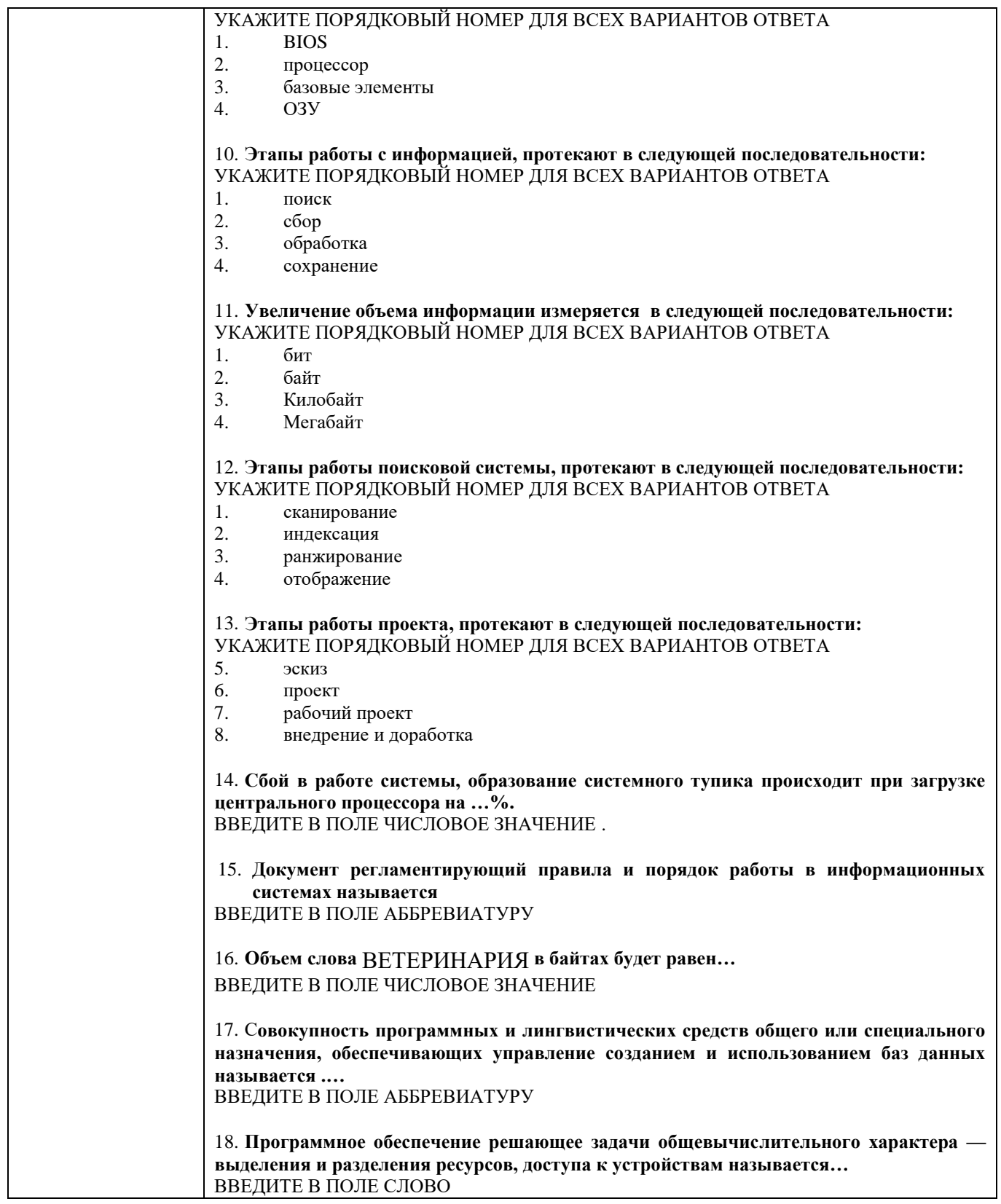

# **4.2. Оценочные средства, применяемые для промежуточной аттестации по итогам изучения дисциплины**

Дифференцированный зачет проводится по завершении изучения дисциплины на последнем аудиторном занятии.

Промежуточная аттестация по дисциплине в форме зачета осуществляется по результатам текущего контроля успеваемости при выполнении всех видов текущего контроля, предусмотренных рабочей программой дисциплины.

Обучающиеся, не выполнившие виды работ, предусмотренные рабочей программой дисциплины; пропустившие более 50% аудиторных занятий без уважительной причины, не допускаются к зачету.

Промежуточная аттестация таких лиц проводится только после прохождения ими всех видов текущего контроля.

# **V. ПОКАЗАТЕЛИ ОЦЕНКИ РЕЗУЛЬТАТОВ ОСВОЕНИЯ ДИСЦИПЛИНЫ**

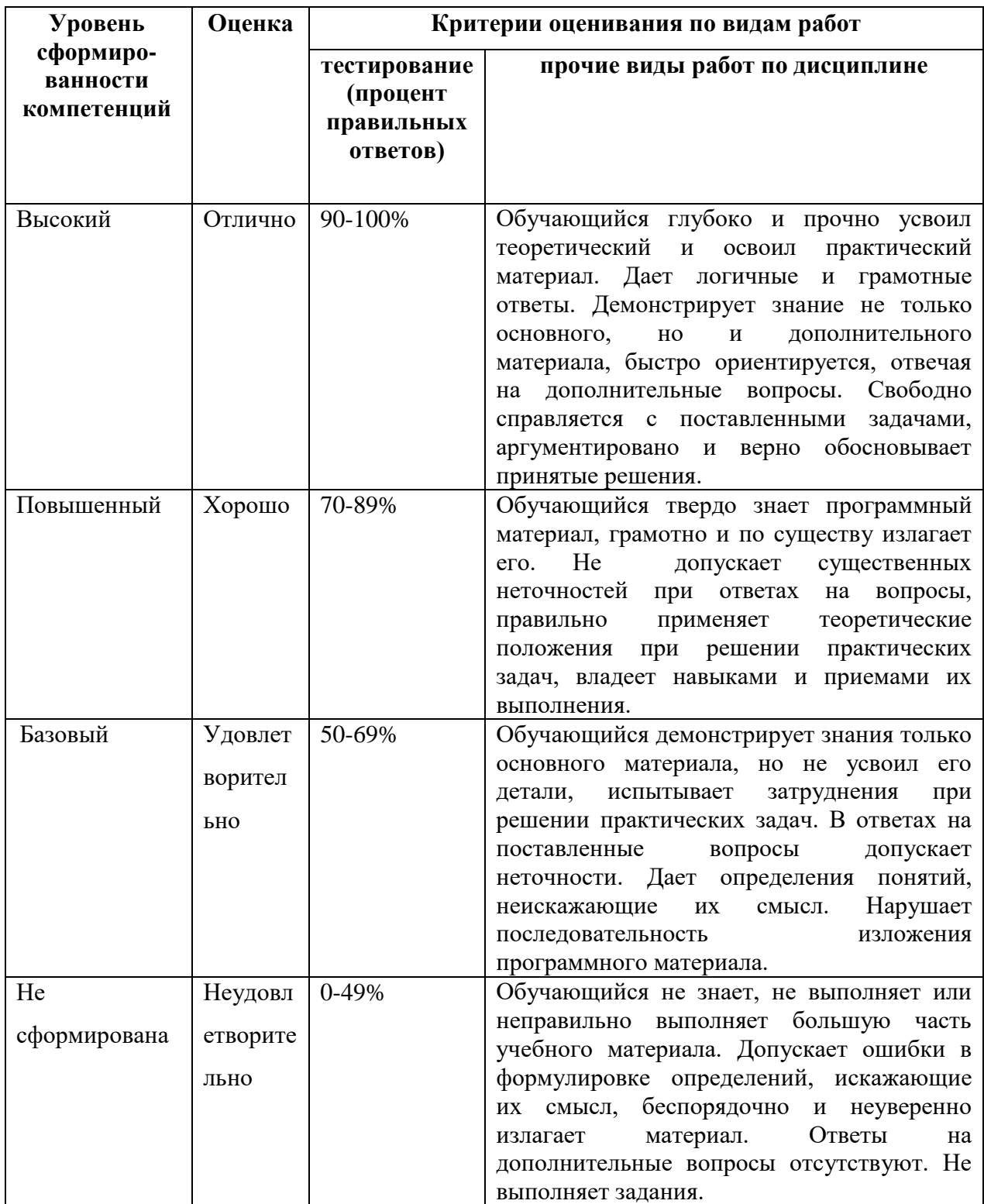

## **ЛИСТ РАССМОТРЕНИЙ И ОДОБРЕНИЙ рабочей программы учебной дисциплины**

## **ОП. 06 Информационные технологии в профессиональной деятельности в составе ППССЗ 36.02.01 Ветеринария**

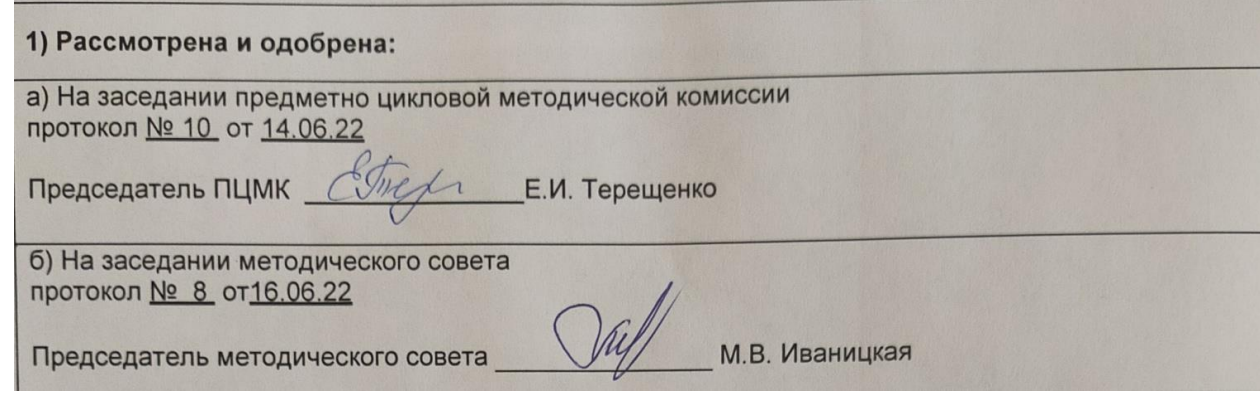

## **ИЗМЕНЕНИЯ И ДОПОЛНЕНИЯ к рабочей программе учебной дисциплины ОП. 06 Информационные технологии в профессиональной деятельности на 2022-2023 учебный год в составе ППССЗ 36.02.01 Ветеринария**

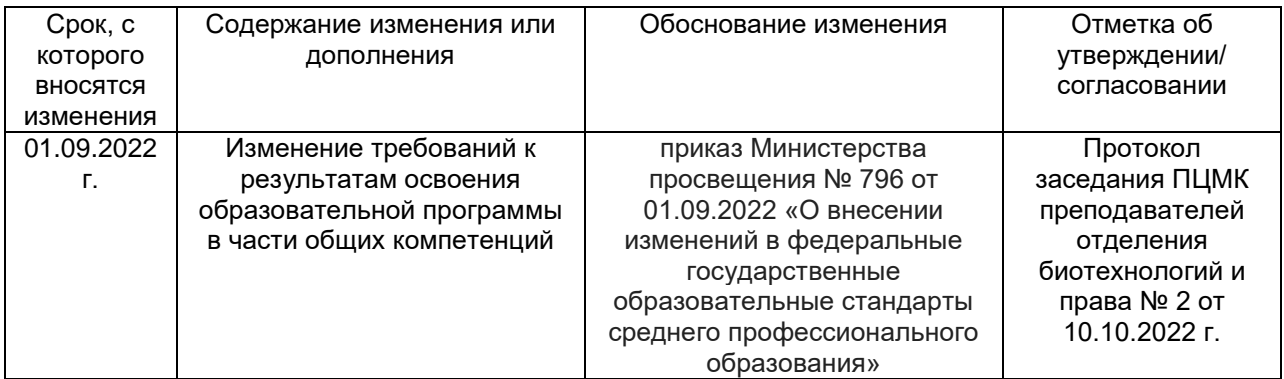

Председатель ПЦМК САРСКОГО СТАНИЦИИ ПРЕДСЕДАТЕЛЬ ПИ МИ